## UNIVERSIDADE FEDERAL DE SANTA MARIA CENTRO DE TECNOLOGIA DEPARTAMENTO DE ENGENHARIA MECÂNICA CURSO DE GRADUAÇÃO EM ENGENHARIA MECÂNICA

João Oscar Cervo Dias

# COMPARAÇÃO DE MODELOS MATEMÁTICOS PARA SIMULAÇÃO DE VIBRAÇÕES EM ROTORES COM DEFEITOS ESTRUTURAIS

Santa Maria, RS 2023

João Oscar Cervo Dias

# COMPARAÇÃO DE MODELOS MATEMÁTICOS PARA SIMULAÇÃO DE VIBRAÇÕES EM ROTORES COM DEFEITOS ESTRUTURAIS

Trabalho de Conclusão de Curso apresentado ao Curso de Graduação em Engenharia Mecânica da Universidade Federal de Santa Maria (UFSM, RS), como requisito parcial para a obtenção do título de Bacharel em Engenharia Mecânica

Orientador: Prof. Dr. Carlos Eduardo de Souza

Santa Maria, RS 2023

Cervo Dias, João Oscar

Comparação de Modelos Matemáticos para Simulação de Vibrações em Rotores com Defeitos Estruturais / por João Oscar Cervo Dias.  $-2023.$ 

[71](#page-71-0) f.: il.; 30 cm.

Orientador: Carlos Eduardo de Souza

Trabalho de Conclusão de Curso - Universidade Federal de Santa Maria, Centro de Tecnologia, Curso de Graduação em Engenharia Mecânica, RS, 2023.

1. Rotor. 2. Vibrações. 3. Modelo matemático. 4. Desbalanceamento. 5. Desalinhamento. 6. Análise de falhas. I. de Souza, Carlos Eduardo. II.Comparação de Modelos Matemáticos para Simulação de Vibrações em Rotores com Defeitos Estruturais.

## © 2023

Todos os direitos autorais reservados a João Oscar Cervo Dias. A reprodução de partes ou do todo deste trabalho só poderá ser feita mediante a citação da fonte. E-mail: joaooscardias@gmail.com

João Oscar Cervo Dias

# COMPARAÇÃO DE MODELOS MATEMÁTICOS PARA SIMULAÇÃO DE VIBRAÇÕES EM ROTORES COM DEFEITOS ESTRUTURAIS

Trabalho de Conclusão de Curso apresentado ao Curso de Graduação em Engenharia Mecânica da Universidade Federal de Santa Maria (UFSM, RS), como requisito parcial para a obtenção do título de Bacharel em Engenharia Mecânica

Aprovado em 12 de julho de 2023:

Carlos Eduardo de Souza, Dr. (UFSM) (Presidente/Orientador)

Marcos Daniel de Freitas Awruch, Dr. (UFSM)

Eduardo Pasquetti, Dr. (UFSM)

Santa Maria, RS 2023

## AGRADECIMENTOS

*Agradeço primeiramente aos meus pais, Oscar e Patricia, e meu irmão Luis Guilherme (Pututuco) não só pelo suporte durante a elaboração deste trabalho, mas por toda a atenção, amor, carinho e educação que contribuíram para que eu pudesse entrar na faculdade e trilhar todo o caminho até aqui. A presença de vocês na minha vida é fundamental.*

*Agradeço enormemente ao meu querido amigo Marcos Vinícius por todo o apoio ao longo desse TCC, ele não existiria sem sua ajuda, obrigado por todas as chamadas, mensagens e linhas de programação dedicadas a elaboração dos códigos. Agradeço também a outro amigo, Luis Fernando, pela ajuda em compreensão de conceitos e com dúvidas de programação.*

*Ao meu orientador, professor Carlos Eduardo, agradeço pela instrução, paciência com as entregas fora de data e mensagens fora de horário, e pela oportunidade de pesquisa, obrigado.*

*Agradeço muito à UFSM por todos os memoráveis anos da minha graduação, pela oportunidade de estudar Engenharia Mecânica numa instituição de renome e por me ensinar tanto sobre tantos outros temas, todo o tempo que passei nesta faculdade me formou como engenheiro e como pessoa. Serei eternamente grato pela sua presença em minha vida.*

*Por fim, agradeço à WEG pelas contribuições ao meu trabalho, com menção para Tiago Baggio, com quem mantive contato para aquisição dos dados do rotor, obrigado.*

*"Somos o que fizemos repetidamente"* (ARISTÓTELES )

### RESUMO

## COMPARAÇÃO DE MODELOS MATEMÁTICOS PARA SIMULAÇÃO DE VIBRAÇÕES EM ROTORES COM DEFEITOS ESTRUTURAIS

## AUTOR: João Oscar Cervo Dias ORIENTADOR: Carlos Eduardo de Souza

Rotores são componentes essenciais em diversas máquinas rotativas, como motores elétricos e turbinas hidráulicas. Avaliar seu comportamento dinâmico é fundamental para garantir a integridade e a segurança dos equipamentos, controlando suas amplitudes de oscilação. A análise de vibração é um método amplamente utilizado para detectar falhas em equipamentos mecânicos, sendo as principais causas de vibração em sistemas rotativos o desbalanceamento e o desalinhamento. Para evitar perdas e danos associados, o monitoramento contínuo e o prognóstico de falhas em rotores dependem de sensores que capturam as frequências de vibração e algoritmos capazes de identificar faixas de frequência relacionadas a falhas. Entretanto, a criação de bancos de dados usando apenas máquinas reais pode ser cara e demorada. Uma alternativa é utilizar modelos numéricos capazes de representar os dados de máquinas reais. O uso de soluções numéricas oferece vantagens como custo reduzido, testes rápidos de diferentes configurações, facilidade de simular diferentes tipos de equipamentos, entre outros. Este trabalho tem como objetivo selecionar e comparar dois modelos matemáticos distintos para simular as vibrações de rotores reais. Os modelos selecionados possuem 4 graus de liberdade cada, e foram implementados numericamente utilizando a linguagem de programação Python para simular o rotor do motor elétrico WEG W22 IE3, cujos dados foram fornecidos pela empresa. Faixas de dano foram estabelecidas de acordo com as normas aplicáveis e posteriormente combinadas em 5 estados de dano. Foram analisadas as respostas do sistema no domínio do tempo e da frequência.

Palavras-chave: Rotor. Vibrações. Modelo matemático. Desbalanceamento. Desalinhamento. Análise de falhas.

## **ABSTRACT**

### COMPARISON OF MATHEMATICAL MODELS FOR VIBRATION SIMULATION IN ROTORS WITH STRUCTURAL DEFECTS

## AUTHOR: João Oscar Cervo Dias ADVISOR: Carlos Eduardo de Souza

Rotors are essential components in various rotating machinery, such as electric motors and hydraulic turbines. Evaluating their dynamic behavior is crucial to ensure the integrity and safety of the equipment by controlling their oscillation amplitudes. Vibration analysis is a widely used method for detecting faults in mechanical equipment, with imbalance and misalignment being the main causes of vibration in rotating systems. Continuous monitoring and prognostics of rotor failures rely on sensors that capture vibration frequencies and algorithms capable of identifying frequency ranges associated with faults. However, creating databases solely based on real machines can be costly and time-consuming. An alternative approach is to employ numerical models capable of representing real machine data. The use of numerical solutions offers advantages such as reduced costs, rapid testing of different configurations, and the ability to simulate various types of equipment. This study aims to select and compare two distinct mathematical models for simulating vibrations in real rotors. The selected models have four degrees of freedom each and were numerically implemented using the Python programming language to simulate the WEG W22 IE3 electric motor rotor, with data provided by the company. Damage ranges were established according to applicable standards and subsequently combined into five damage states. The system responses were analyzed in the time and frequency domains.

Keywords: Rotor. Vibrations. Mathematical model. imbalance. Misalignment. Fault analysis.

# LISTA DE FIGURAS

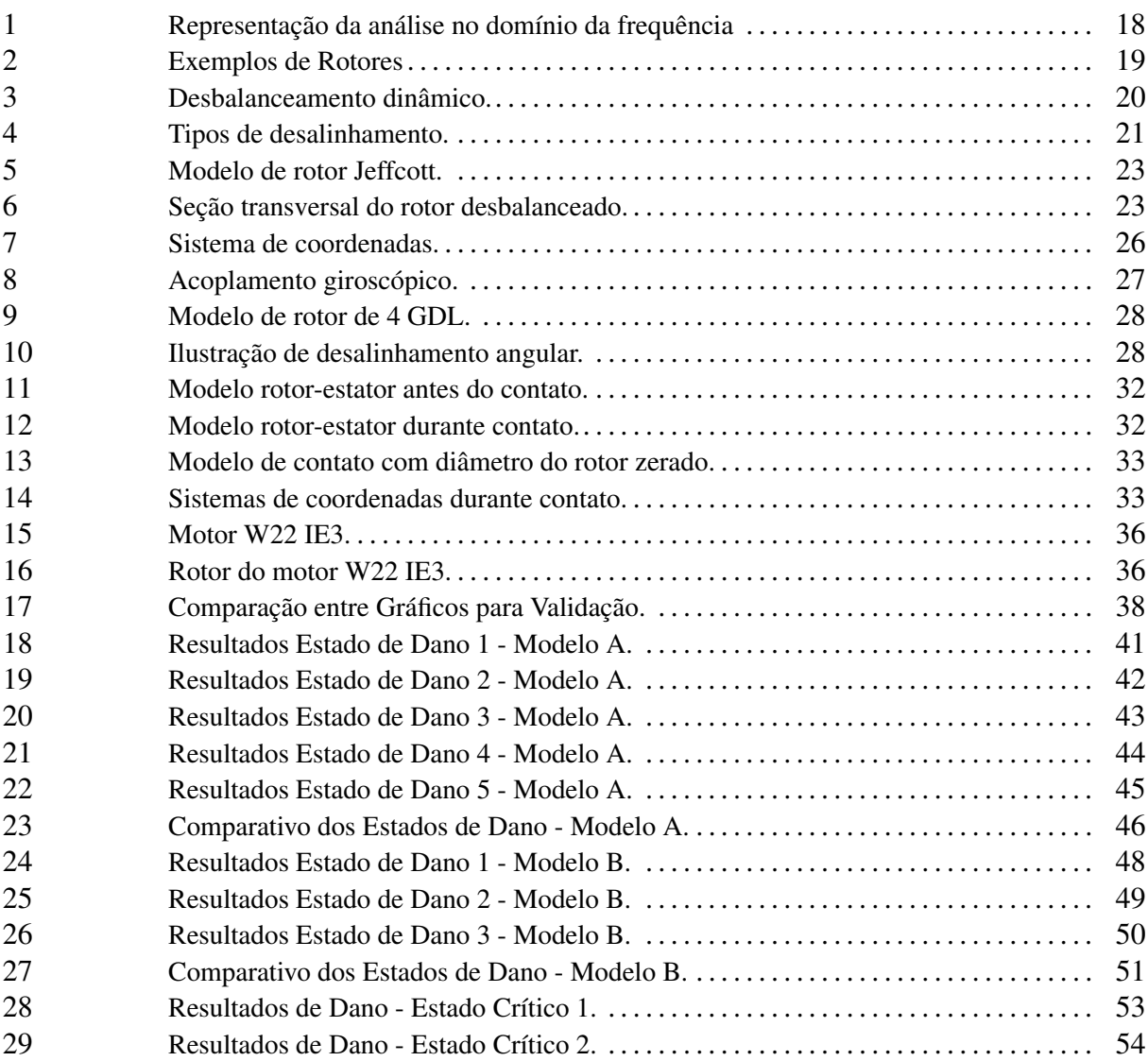

# LISTA DE TABELAS

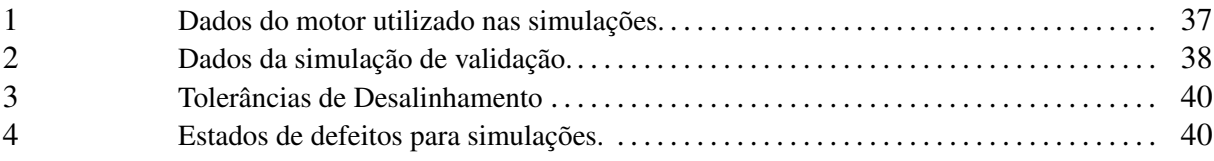

# LISTA DE ABREVIATURAS E SIGLAS

- MDF Método das Diferenças Finitas
- MEF Método do Elementos Finitos
- GDL Grau de Liberdade
- EDO Equação Diferencial Ordinária
- FFT Transformada Rápida de Fourrier

# SUMÁRIO

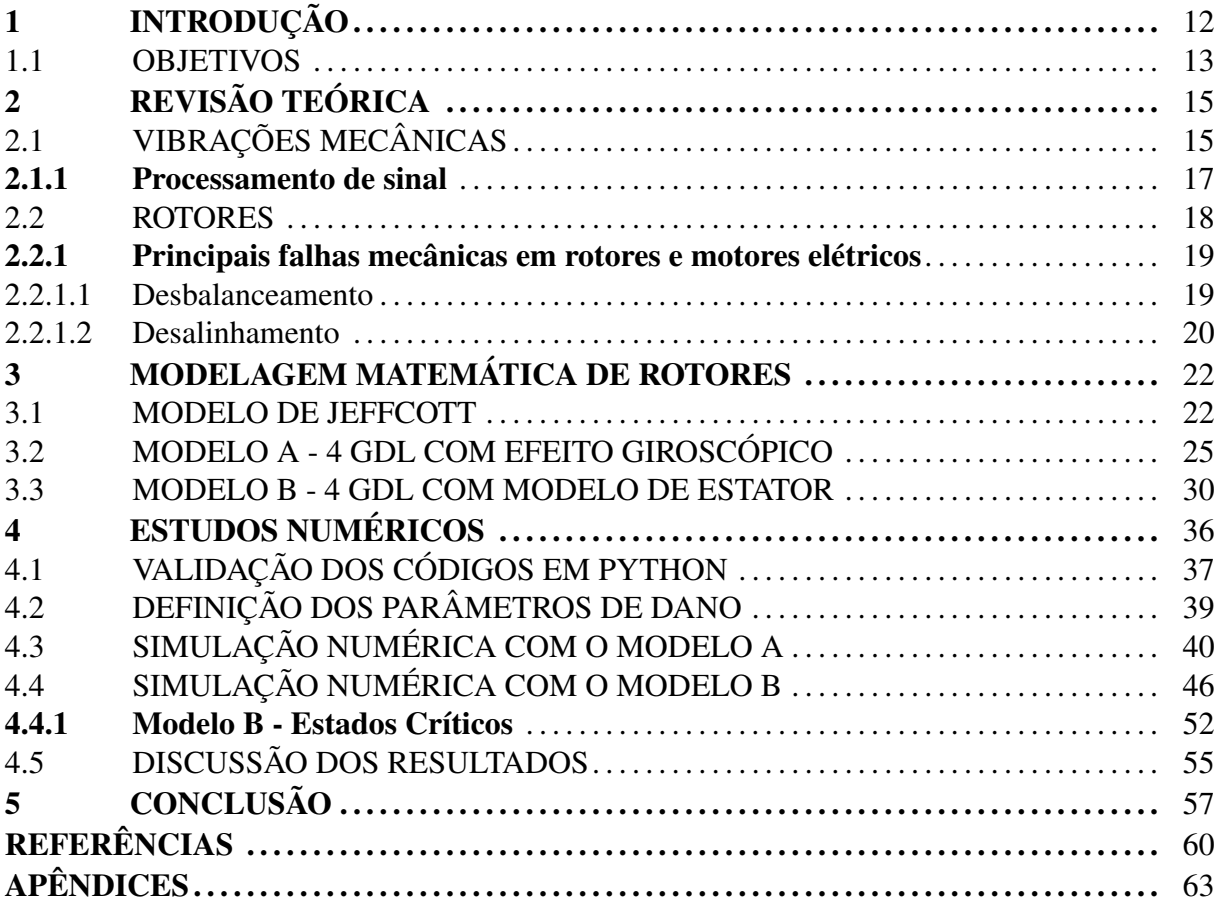

# <span id="page-12-0"></span>1 INTRODUÇÃO

Podemos definir rotores como sistemas ou componentes dotados de momento angular significativo, podendo ser livres ou apoiados sobre rolamentos, que giram ao redor de um determinado eixo. Nas aplicações humanas, eles muitas vezes são submetidos a grandes velocidades de rotação de modo a gerar ou transmitir energia, o que torna necessário avaliar seu comportamento dinâmico para garantir a integridade e segurança dos equipamentos, controlando suas amplitudes de oscilação [\(GENTA,](#page-60-1) [2005\)](#page-60-1).

Rotores estão presentes nas mais diversas áreas de atuação, sendo parte fundamental em praticamente qualquer máquina rotativa, como motores elétricos, turbinas hidráulicas, turbocompressores, turbinas a gás, entre outros. Dessa forma, é de grande interesse econômico o estudo dessas máquinas de modo a identificar e prever suas possíveis falhas, evitando não apenas a perda de equipamento, mas também os prejuízos associados a paradas de manutenção e outros males decorrentes de sua quebra ou perda de funcionalidade.

Um dos principais métodos utilizados para detecção de falhas em equipamentos mecânicos é a análise de vibrações, pois por meio dela é possível identificar mudanças nos espectros de frequência associados a danos no equipamento. As vibrações em sistemas rotativos podem ter diferentes origens de acordo com as características de cada um, entretanto, os principais responsáveis por vibrações em equipamentos rotativos usualmente são o desbalanceamento, desalinhamento e falhas em mancais de rolamentos [\(GALVÃO,](#page-60-2) [2007;](#page-60-2) [SCHEFFER; GIRDHAR,](#page-62-0) [2004;](#page-62-0) [GARCIA,](#page-60-3) [2005\)](#page-60-3).

Para a realização de prognóstico dessas falhas e monitoramento contínuo dos equipamentos através da análise de vibrações, de modo a evitar os prejuízos anteriormente citados, se faz necessária a existência de alguns aparatos como sensores para captar as faixas de frequência das vibrações das máquinas e algoritmos capazes de identificar, dentre estas faixas de frequências, aquelas associadas a falhas nessas máquinas. Tais algoritmos, por sua vez, necessitam ser treinados para reconhecer os sinais específicos, e para isso utilizam bancos de dados obtidos para diferentes modos de falha e também de rotores saudáveis [\(GARCIA,](#page-60-3) [2005;](#page-60-3) [SCHEFFER;](#page-62-0) [GIRDHAR,](#page-62-0) [2004;](#page-62-0) [SANTOS MANGUEIRA et al.,](#page-61-0) [2020\)](#page-61-0).

Entretanto, o desenvolvimento desses bancos de dados pode vir a ser uma tarefa altamente custosa e trabalhosa caso sejam utilizadas apenas máquinas reais para tal, pois seria preciso instrumentar e coletar medições de diferentes modelos de máquinas em diferentes condições de funcionamento, bem como introduzir falhas de diferentes gravidades, gerando perda de equipamento. Uma alternativa a essa condição é a utilização de modelos numéricos capazes de representar os dados observados em máquinas reais[\(FRANCO,](#page-60-4) [2011\)](#page-60-4).

Modelos numéricos são obtidos a partir de modelos matemáticos, que consistem em representações matemáticas de fenômenos físicos cujos resultados se aproximem do comportamento real do fenômeno em análise, resolvendo-os com operações aritméticas em várias iterações, obtendo resultados aproximados das equações utilizadas. O uso de soluções numéricas é caracterizado por uma série de vantagens, tais como baixo custo, velocidade para testar diferentes configurações, informações completas das variáveis relevantes e facilidade de simular diferentes condições do equipamento real [\(FRANCO,](#page-60-4) [2011;](#page-60-4) [CHAPRA; CANALE,](#page-60-5) [2011\)](#page-60-5).

Para a descrição de um equipamento físico em equações matemáticas (elaboração do modelo matemático) pode-se utilizar diferentes abordagens a depender dos fenômenos que se busca estudar, complexidade e precisão desejadas do modelo, ou área de expertise do pesquisador. Exemplos de abordagens para diferentes fenômenos incluem a utilização desde leis físicas como as leis de Newton ou das equações de Navier-Stokes para dinâmica de fluidos até a utilização de métodos de modelagem como o Método das Diferenças Finitas (MDF) aplicado na área de escoamento de fluidos ou o Método dos Elementos Finitos (MEF) aplicado a área estrutural [\(FRANCO,](#page-60-4) [2011\)](#page-60-4).

### <span id="page-13-0"></span>1.1 OBJETIVOS

O objetivo principal deste trabalho é selecionar dois modelos matemáticos distintos de um rotor e utilizá-los para simular numericamente as vibrações de um rotor real com defeitos estruturais, de modo a comparar diferentes abordagens de modelagem de acordo com a análise das amplitudes de oscilação obtidas. Os modelos selecionados devem ser capazes de detectar mudanças nos dados de entrada que representam as características do rotor (massa, dimensões, propriedades dos materiais, etc), e utilizar como variáveis independentes grandezas que possam ser adquiridas em um eventual teste físico.

De modo a atingir o objetivo descrito, foram definidos objetivos secundários que são necessários para o andamento do trabalho, sendo eles:

• Identificar diferentes modelos disponíveis na literatura com especificidades e/ ou abordagens de modelagem distintos;

- Desenvolvimento de scripts na linguagem de programação selecionada (Python) para a implementação dos modelos selecionados;
- Obtenção de dados técnicos de um rotor real (massa do rotor, coeficientes de elasticidade, rotação nominal, etc) como dados de entrada para os modelos matemáticos
- Identificação dos principais defeitos mecânicos em rotores e definição de faixas de dano para simulação de acordo com as normas aplicáveis;
- Simulação dos modelos de rotores com introdução de variações paramétricas associadas à falhas no equipamento e análise dos resultados encontrados.

# <span id="page-15-0"></span>2 REVISÃO TEÓRICA

De modo a melhor contextualizar o tema abordado e fundamentar as discussões dos capítulos seguintes, neste capítulo será realizada uma breve revisão dos temas mais sensíveis ao escopo do trabalho. Os tópicos revisados neste capítulo incluem vibrações mecânicas, rotores e suas principais falhas, e uma breve revisão bibliográfica acerca da modelagem matemática de rotores.

## <span id="page-15-1"></span>2.1 VIBRAÇÕES MECÂNICAS

Vibrações são definidas como oscilações repetitivas de um objeto em relação a uma posição estacionária dentro de um intervalo de tempo. O estudo das mesmas é de grande interesse dentro da engenharia, uma vez que frequentemente suas propriedades constituem fatores limitantes para projetos, e podem inclusive serem parte do objetivo do desenvolvimento de certos componentes como amortecedores ou cordas de instrumentos musicais [\(RAO,](#page-61-1) [2010;](#page-61-1) [INMAN,](#page-61-2) [2014\)](#page-61-2).

Outra maneira de enxergar os movimentos vibratórios é através do balanço entre energia cinética e potencial, que se equilibram transformando a energia do sistema de maneira cíclica até que essa seja dissipada para o meio. Desta forma, sistemas oscilatórios são compostos essencialmente por três partes, sendo uma responsável por armazenar energia cinética, outra responsável por armazenar energia potencial, e uma responsável por dissipar energia. Usualmente os sistemas são simplificados para facilitar sua descrição em meios matemáticos, um exemplo simplificado das três partes descritas é um conjunto massa-mola-amortecedor [\(RAO,](#page-61-1) [2010;](#page-61-1) [INMAN,](#page-61-2) [2014\)](#page-61-2).

Uma das principais formas de classificar os sistemas oscilatórios é quanto ao número de graus de liberdade (GDL). [RAO,](#page-61-1) [2010](#page-61-1) e [INMAN,](#page-61-2) [2014](#page-61-2) definem grau de liberdade como uma coordenada independente necessária para descrever a posição de dada parte do sistema em qualquer instante de tempo, sendo o número de GDL a quantidade mínima destas coordenadas necessária para representar todo o sistema em análise. Os sistemas tornam-se mais complexos de se calcular conforme o número de GDL aumenta, pois são necessárias mais equações para resolvê-lo.

Sistemas com um número finito de GDL são chamados de sistemas discretos ou de pa-

râmetros concentrados, enquanto sistemas com número infinito de GDL são conhecidos como sistemas contínuos, como é o caso de todos os elementos elásticos contínuos, como vigas e hastes flexíveis. Sistemas contínuos são usualmente aproximados para sistemas discretos de modo a facilitar sua modelagem matemática, pois desta forma as equações do sistema se tornam equações diferenciais ordinárias (EDO's), e caso se utilize na elaboração do modelo molas e amortecedores lineares, as equações serão EDO's lineares, facilitando a resolução e possibilitando a análise modal dos sistemas [\(INMAN,](#page-61-2) [2014;](#page-61-2) [RAO,](#page-61-1) [2010;](#page-61-1) [SILVA,](#page-62-1) [1999\)](#page-62-1).

É de interesse, no estudo de vibrações mecânicas, obter as equações governantes do sistema, que descrevem o movimento dos objetos do sistema ao longo do tempo de acordo com seus parâmetros de entrada. A equação do movimento em sua forma matricial pode ser apresentada como:

<span id="page-16-0"></span>
$$
M\ddot{q} + C\dot{q} + Kq = F(t) \tag{2.1}
$$

onde M é a matriz de massa, C a matriz de amortecimento e K a matriz de rigidez. O vetor q representa as variáveis independentes do sistema, e o vetor F as forças atuantes. Cada linha desta equação matricial representa a descrição do movimento de um grau de liberdade do sistema, de modo que sua solução descreve o sistema completo.

Para a implementação em ambiente digital e resolução das equações, é conveniente utilizar a representação no espaço de estados, transformando a equação diferencial de segunda ordem em uma de primeira ordem no formato:

$$
\dot{\mathbf{x}} = \mathbf{A}\mathbf{x} + \mathbf{B}\mathbf{u} \tag{2.2}
$$

onde x é chamado de vetor de estados e representa todas as variáveis independentes de interesse do sistema, e u é o vetor de entrada no sistema. Para um sistema de n GDL, temos:

$$
\mathbf{x} = \begin{pmatrix} q_1 \\ q_2 \\ \vdots \\ q_n \\ \dot{q}_1 \\ \vdots \\ \dot{q}_n \end{pmatrix} = \begin{cases} \mathbf{q} \\ \dot{\mathbf{q}} \end{cases}
$$
(2.3)

As matrizes A e B são obtidas a partir da manipulação das matrizes de massa, amortecimento e rigidez da Equação [2.1:](#page-16-0)

$$
M\ddot{q} = -C\dot{q} - Kq + F \tag{2.4}
$$

$$
M^{-1}M\ddot{q} = -M^{-1}C\dot{q} - M^{-1}Kq + M^{-1}F
$$
 (2.5)

$$
\ddot{\mathbf{q}} = -\mathbf{M}^{-1}\mathbf{C}\dot{\mathbf{q}} - \mathbf{M}^{-1}\mathbf{K}\mathbf{q} + \mathbf{M}^{-1}\mathbf{F}
$$
 (2.6)

Reorganizando na forma matricial, temos:

$$
\begin{Bmatrix} \dot{\mathbf{q}} \\ \ddot{\mathbf{q}} \end{Bmatrix} = \begin{bmatrix} 0 & \mathbf{I} \\ -\mathbf{M}^{-1} \mathbf{K} & -\mathbf{M}^{-1} \mathbf{C} \end{bmatrix} \begin{Bmatrix} \mathbf{q} \\ \dot{\mathbf{q}} \end{Bmatrix} + \begin{bmatrix} 0 & 0 \\ 0 & -\mathbf{M}^{-1} \end{bmatrix} \begin{Bmatrix} 0 \\ \mathbf{F} \end{Bmatrix} \tag{2.7}
$$

De modo que:

$$
\mathbf{A} = \begin{bmatrix} 0 & \mathbf{I} \\ -\mathbf{M}^{-1}\mathbf{K} & -\mathbf{M}^{-1}\mathbf{C} \end{bmatrix} \qquad \mathbf{e} \qquad \mathbf{B} = \begin{bmatrix} 0 & 0 \\ 0 & -\mathbf{M}^{-1} \end{bmatrix} \tag{2.8}
$$

As soluções da equação do movimento descrevem o movimento dos graus de liberdade do sistema em função do tempo. Contudo, fazer a análise de um sistema no domínio do tempo nem sempre é a melhor abordagem, pois na maioria dos casos se torna difícil obter as informações necessárias e identificar perturbações específicas no sinal. Desta forma, é comum a utilização da análise no domínio da frequência, que proporciona uma melhor visualização das componentes existentes no sinal obtido.

### <span id="page-17-0"></span>2.1.1 Processamento de sinal

Um espectro de sinal – seja de aceleração, velocidade, posição ou outro – obtido de um ensaio pode ser composto de várias ondas senoidais somadas entre si, de modo a resultar em um comportamento aparentemente aleatório ou carregado de muito ruído se analisado no domínio do tempo. Contudo, suas componentes podem ser separadas quando a análise é feita no domínio da frequência, identificando quais faixas de frequência contribuem para o sinal e em qual intensidade.

Uma das técnicas de processamento de sinal mais utilizadas para análise de vibrações é a Transformada Rápida de Fourier (em inglês *Fast Fourier Transform*, FFT), que tem por finalidade fazer a mudança do domínio do tempo para o domínio da frequência mencionado anteriormente sem alterar a unidade medida no domínio do tempo (aceleração, amplitude, etc) [\(MARTINS et al.,](#page-61-3) [2017;](#page-61-3) [GUILHERME,](#page-61-4) [2016\)](#page-61-4). Um exemplo da aplicabilidade desta mudança de domínio é ilustrado na Figura [1,](#page-18-0) onde é mostrado na parte esquerda o resultado da soma de sinais de diferentes frequências, e na parte direita uma representação gráfica no domínio da frequência, evidenciando quais faixas de sinal compõe o espectro mostrado na parte esquerda, bem como suas respectivas amplitudes.

<span id="page-18-0"></span>Figura 1 – Representação da análise no domínio da frequência

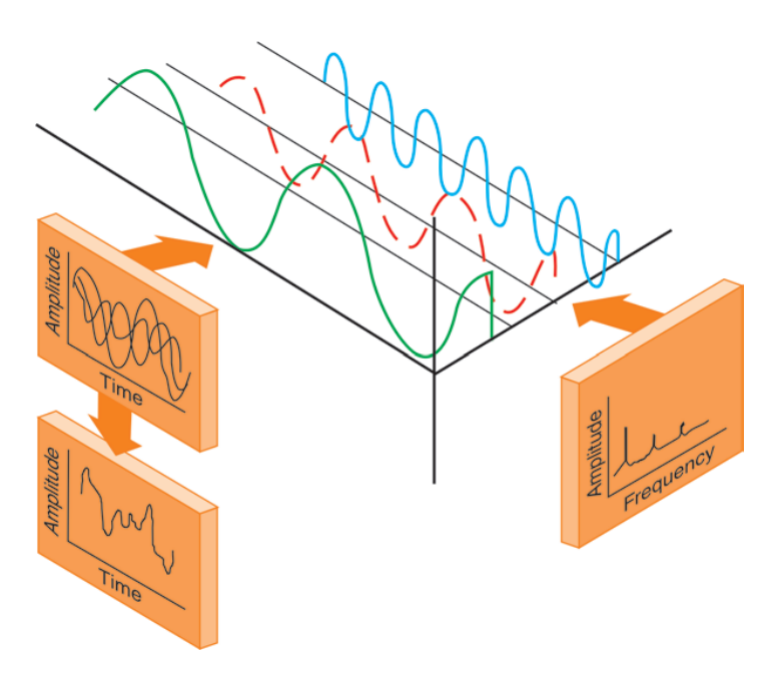

Fonte: [\(COSTA; MATHIAS,](#page-60-6) [2008\)](#page-60-6).

Analisando-se as componentes de frequência com maior impacto na unidade medida pode-se determinar melhor as fontes de excitação do sistema que geram maior impacto, frequências a serem evitadas na operação de um equipamento, entre outros.

### <span id="page-18-1"></span>2.2 ROTORES

Como abordado no primeiro capítulo, a definição do que é um rotor engloba um grande número de objetos diferentes, podendo inclusive incluir objetos que não são de criação humana, como corpos celestes em rotação, por exemplo [\(GENTA,](#page-60-1) [2005\)](#page-60-1). Portanto, é conveniente restringir o escopo desta definição dentro do presente trabalho, uma vez que o objetivo é identificar exemplos de modelagem matemática de rotores genéricos.

O tipo de rotor a ser modelado neste trabalho compreende modelos que possam ser aproximados para um corpo cilíndrico sobre um eixo rotativo apoiado sobre mancais de rolamentos, com ou sem uma carcaça estática ao seu redor. Existem diversas máquinas rotativas empregadas na indústria que podem ser aproximadas com maior ou menor precisão dessa forma, como exemplos, a Figura [2](#page-19-0) apresenta um rotor de turbina do tipo Pelton e uma carcaça de um motor elétrico em corte, revelando o rotor:

<span id="page-19-0"></span>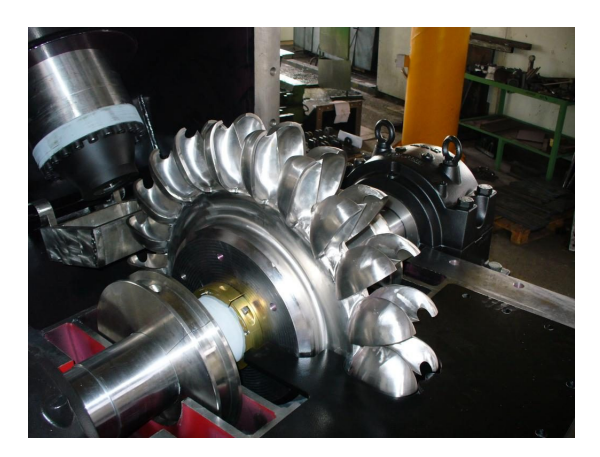

(a) Rotor de Turbina Pelton. Fonte: [\(GRETEK,](#page-60-7) [2018\)](#page-60-7).

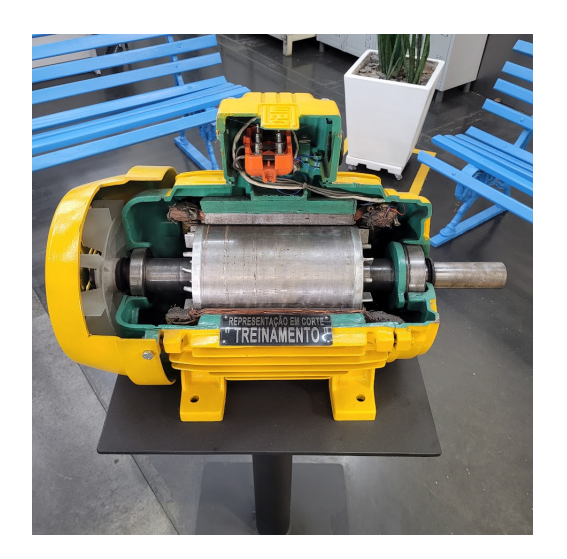

(b) Representação em corte de Motor Elétrico. Fonte: Autor.

### <span id="page-19-1"></span>2.2.1 Principais falhas mecânicas em rotores e motores elétricos

Com o tempo de utilização, é comum surgirem falhas nos equipamentos, seja por uso incorreto, defeitos de fabricação, falhas elétricas, desgaste, entre outros. Dentre os diversos tipos de mecanismos de falhas mecânicas, alguns dos mais comuns em equipamentos rotativos são o desbalanceamento e o desalinhamento, que serão abordados neste trabalho como padrões de falha a serem identificados.

### <span id="page-19-2"></span>*2.2.1.1 Desbalanceamento*

O desbalanceamento pode ser dividido em três tipos: desbalanceamento estático, dinâmico e combinado, onde ocorre uma combinação dos dois primeiros. O primeiro ocorre quando o eixo de centro de massa do rotor não coincide com o centro de rotação. Nele, uma porção com maior concentração de massa gera uma força centrífuga no sistema, que causa uma amplitude no movimento em relação ao eixo de rotação, e o raio de afastamento do eixo é diretamente proporcional a quantidade de desbalanceamento. Este tipo de desbalanceamento é caracterizado por apresentar uma vibração senoidal de frequência igual à frequência de rotação do motor [\(ARCO-VERDE,](#page-60-8) [2008;](#page-60-8) [SOEIRO,](#page-62-2) [2008\)](#page-62-2).

Já o desbalanceamento dinâmico se dá quando a linha de centro de massa não coincide com o eixo de rotação, mesmo que o centro de massa coincida com o centro geométrico de <span id="page-20-0"></span>rotação. Neste caso o desbalanceamento só pode ser notado quando o rotor está em rotação, e se dá através de um giro em relação ao eixo perpendicular ao de rotação do rotor [\(ARCO-VERDE,](#page-60-8) [2008;](#page-60-8) [SILVA; SILVA; S. IRMÃO,](#page-62-3) [2004\)](#page-62-3). A Figura [3](#page-20-0) ilustra este tipo de desbalanceamento. Figura 3 – Desbalanceamento dinâmico.

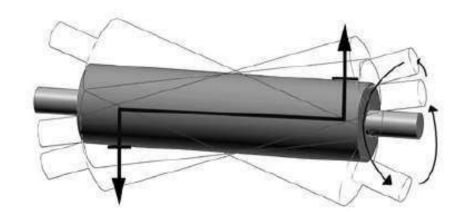

Fonte: [\(SILVA; SILVA; S. IRMÃO,](#page-62-3) [2004\)](#page-62-3).

O modo combinado é o mais comum em máquinas reais, onde tanto o desbalanceamento estático quanto o dinâmico podem ser identificados. A presença desbalanceamento em rotores resulta em forças radiais atuando nos mancais, que podem causar danos ao equipamento a depender de sua intensidade. Além disso, no caso de rotores que contem com um estator (motores elétricos por exemplo), o desbalanceamento pode resultar em choques do rotor com o estator devido à amplitude de oscilação.

### <span id="page-20-1"></span>*2.2.1.2 Desalinhamento*

O desalinhamento de eixo consiste em um dos principais motivos de desgaste prematuro em componentes de máquinas rotativas [\(BOMFIM,](#page-60-9) [2013\)](#page-60-9), e de maneira análoga ao desbalanceamento, podemos separar o desalinhamento em 3 tipos: desalinhamento paralelo, angular e combinado. O desalinhamento paralelo consiste na falta de concentricidade entre os eixos ligados, ainda que sejam paralelos entre si. No desalinhamento angular os eixos conectados não são paralelos, ou seja, existe um ângulo de inclinação entre eles. O caso mais comum e realista é o combinado, no qual ambos os tipos descritos ocorrem [\(ARCO-VERDE,](#page-60-8) [2008\)](#page-60-8). A Figura [4](#page-21-0) apresenta de forma ilustrada os três casos de desalinhamento.

<span id="page-21-0"></span>Figura 4 – Tipos de desalinhamento.

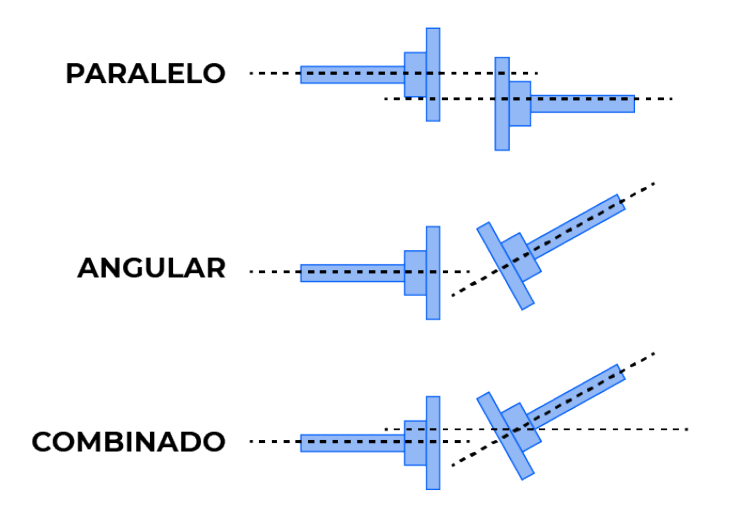

Fonte: [\(MARINELLI,](#page-61-5) [2022\)](#page-61-5)

O desalinhamento normalmente leva a uma vibração com com uma componente de duas vezes a frequência de rotação do rotor, porém picos de vibração podem ocorrer em 1N, 2N e 3N, sendo N a rotação do motor [\(ARCO-VERDE,](#page-60-8) [2008\)](#page-60-8).

# <span id="page-22-0"></span>3 MODELAGEM MATEMÁTICA DE ROTORES

Existem diversas maneiras de modelar matematicamente rotores de variadas configurações, aumentando-se a complexidade para melhor precisão dos resultados, como o já citado método dos elementos finitos, modelagem de rotores assimétricos, entre outros. Ainda, para se iniciar a análise de um sistema, é necessário definir hipóteses e simplificar (ou não) alguns elementos como o atrito nos mancais de rolamentos, elasticidade do eixo ou amortecimento externo.

Conforme aumentamos a capacidade de um modelo de representar um sistema real, adicionamos novos termos, novas incógnitas e novos graus de liberdade no sistema de equações, tornando também mais complexa a resolução e simulação. Por questão de simplicidade para atender ao escopo do trabalho desenvolvido, serão abordados aqui apenas modelos de até 4 GDL, que serão detalhados nos tópicos seguintes.

Este Capítulo apresenta três modelos de equacionamento de rotores, sendo o primeiro o modelo mais simples, o modelo de Jeffcott com 2 GDL, o segundo um modelo proposto por [POPPRATH; ECKER,](#page-61-6) [2007](#page-61-6) com 4 GDL, e o terceiro um modelo de 4 GDL que engloba os efeitos giroscópicos da rotação do rotor, com equacionamento retirado de [\(FRISWELL et al.,](#page-60-10) [2010\)](#page-60-10).

### <span id="page-22-1"></span>3.1 MODELO DE JEFFCOTT

Uma das formas mais simples de modelagem de um rotor consiste no chamado rotor Jeffcott. Este modelo é caracterizado por um disco rotativo com massa desbalanceada posicionado no centro de um eixo flexível – cuja massa é considerada desprezível – apoiado sobre dois mancais rígidos. Ilustrações do rotor de Jeffcott são apresentas nas Figuras [5](#page-23-0) e [6,](#page-23-1) onde C representa o centro geométrico do rotor,  $G$  o centro de massa e os vetores  $A \in R$  o deslocamento de ambos em relação à origem O, respectivamente [\(GENTA,](#page-60-1) [2005;](#page-60-1) [ARCO-VERDE,](#page-60-8) [2008;](#page-60-8) [FERRAZ,](#page-60-11) [2017\)](#page-60-11).

Apesar de sua simplicidade, o rotor de Jeffcott é uma base muito boa para o estudo da dinâmica de rotores. Através dele pode-se simular o funcionamento de uma máquina rotativa desbalanceada e analisar as velocidades críticas associadas ao seu movimento, isto é, as frequências de rotação equivalentes às frequências naturais do equipamento.

<span id="page-23-0"></span>Figura 5 – Modelo de rotor Jeffcott.

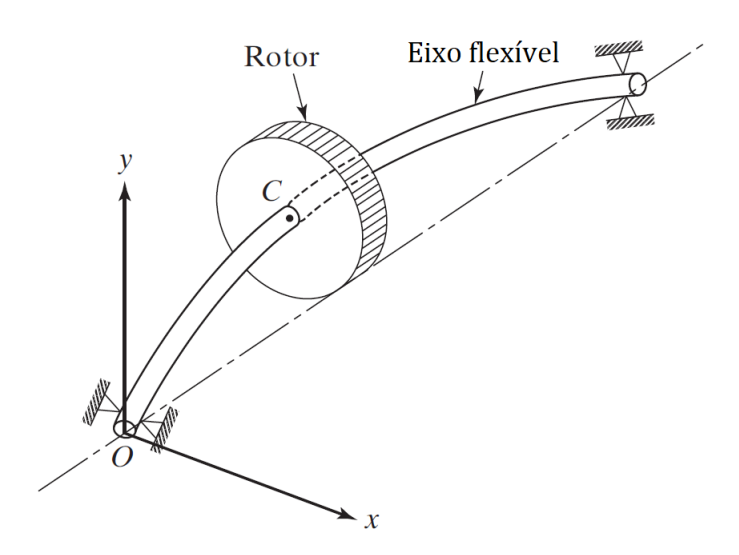

Fonte: Adaptado de [\(RAO,](#page-61-1) [2010\)](#page-61-1).

<span id="page-23-1"></span>Figura 6 – Seção transversal do rotor desbalanceado.

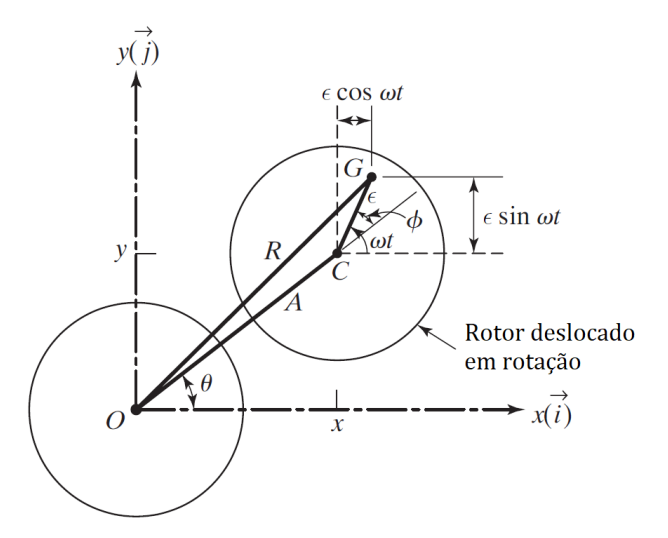

Fonte: Adaptado de [\(RAO,](#page-61-1) [2010\)](#page-61-1).

Considerando uma velocidade angular constante  $w$  do rotor e uma distância  $\epsilon$  entre o centro geométrico do rotor e seu centro de massa, as equações do movimento no domínio do tempo para o plano perpendicular que contém o rotor podemo ser obtidas através da segunda lei de Newton, como demonstrado a seguir:

<span id="page-23-2"></span>
$$
\begin{cases}\n\sum F_x = m\ddot{x_G} \\
\sum F_y = m\ddot{y_G}\n\end{cases} (3.1)
$$

onde m representa a massa do rotor e

<span id="page-24-0"></span>
$$
\begin{cases}\nx_G = x + \epsilon \cos wt \to \ddot{x_G} = \ddot{x} - \epsilon w^2 \cos wt \\
y_G = y + \epsilon \sin wt \to \ddot{y_G} = \ddot{y} - \epsilon w^2 \sin wt\n\end{cases}
$$
\n(3.2)

As forças atuantes no sistema consistem em uma força elástica devido ao eixo flexível (que poderia ser atribuída também aos mancais, ou a uma combinação das elasticidades do eixo e dos mancais, a depender do modelo considerado), e uma força dissipativa devido ao amortecimento viscoso nos rolamentos (desconsidera-se o amortecimento interno do eixo):

<span id="page-24-1"></span>
$$
\begin{cases}\nF_x = -kx - c\dot{x} \\
F_y = -ky - c\dot{y}\n\end{cases}
$$
\n(3.3)

onde c e k representam os coeficientes de amortecimento e de elasticidade, respectivamente.

Substituindo as equações [3.2](#page-24-0) e [3.3](#page-24-1) na equação [3.1,](#page-23-2) temos o sistema de equações do movimento para o rotor Jeffcott com dois GDL:

$$
\begin{cases}\n m\ddot{x} + c\dot{x} + kx = m\epsilon w^2 \cos wt \\
 m\ddot{y} + c\dot{y} + ky = m\epsilon w^2 \sin wt\n\end{cases}
$$
\n(3.4)

Vale ressaltar que este equacionamento considera um movimento de precessão síncrona, ou seja,  $\dot{\theta} = w$ , de modo que o ângulo  $\phi$  se mantém constante.

Este modelo é utilizado como base em diversos trabalhos envolvendo a dinâmica de rotores, sendo incrementado conforme a abordagem de cada autor. [RÉDL; KROCKO](#page-61-7) [2009](#page-61-7) utilizaram um modelo de rotor de Jeffcott apoiado sobre mancais de deslizamento definidos pelo número de Sommerfeld com o objetivo de determinar o movimento de precessão do rotor com rolamentos com e sem amortecimento.

[KARLBERG,](#page-61-8) [2010](#page-61-8) realizou um estudo sobre como folgas em rolamentos afetam os coeficientes de rigidez do sistema em uma condição próxima do equilíbrio estático, e para tal utiliza um modelo de rotor de Jeffcott com eixo rígido, considerando a elasticidade apenas nos mancais, para análise da equação linearizada do movimento com 2 GDL.

Cada diferente tipo de modelagem pode ser aplicado para tipos específicos de rotores reais, de modo a melhor descrever seu comportamento. A consideração, por exemplo, de um eixo rígido ou flexível pode vir de acordo com o tamanho considerado do rotor: uma máquina com um eixo curto de grande momento de inércia pode ser considerado rígido quando comparado com a flexibilidade dos suportes ou mancais, e então modelado como o exemplo de [KARL-](#page-61-8)[BERG,](#page-61-8) [2010](#page-61-8) citado no parágrafo anterior.

Devido ao aumento da amplitude de oscilação do eixo, o desbalanceamento pode ser uma causa de ocorrência de choque entre o disco do rotor e a carcaça do equipamento (chamada de estador) em máquinas rotativas. [POPPRATH; ECKER,](#page-61-6) [2007](#page-61-6) propuseram um sistema de equações diferente utilizando o modelo de rotor de Jeffcott, adicionando a ele um submodelo de um estator suspenso elasticamente, acoplado ao rotor através de uma "fase de contato"onde o rotor colide com o estator devido ao desbalanceamento, levando a forças de contato como forças elásticas, amortecimento e atrito. Assim, os autores chegam a um modelo de 4 graus de liberdade, sendo esses os deslocamentos verticais e horizontais para o rotor e para o estator.

A modelagem do rotor de Jeffcott com 2 GDL contudo, não é capaz de identificar o defeito de desalinhamento de eixo, uma vez que a oscilação do rotor é contida no plano, como mostrado na Figura [6.](#page-23-1) Para tal é necessário a consideração de outros graus de liberdade, como os ângulos de inclinação do eixo ou do rotor devido a desalinhamento ou efeitos giroscópicos.

[FRISWELL et al.](#page-60-10) [2010](#page-60-10) e [ISHIDA; YAMAMOTO](#page-61-9) [2012](#page-61-9) apresentam, dentre diversos modelos de diferentes complexidades, modelos semelhantes de 4 GDL que consideram os deslocamentos verticais e horizontais (como no rotor de Jeffcott) e dois ângulos de rotação em torno dos eixos perpendiculares ao eixo. Com a adição de graus de liberdade de inclinação do eixo torna-se possível identificar defeitos como o desalinhamento de eixo.

### <span id="page-25-0"></span>3.2 MODELO A - 4 GDL COM EFEITO GIROSCÓPICO

Para o próximo modelo se considera os efeitos giroscópicos associados à rotação do disco, de modo a constituir um sistema de equações com 4 GDL, sendo os dois graus de liberdade adicionais os ângulos de rotação do rotor em torno dos eixos horizontal e vertical. Antes de apresentar o equacionamento do sistema com suas quatro equações, será abordado o equacionamento do acoplamento giroscópico. O desenvolvimento matemático apresentado neste tópico foi adaptado de [FRISWELL et al.,](#page-60-10) [2010,](#page-60-10) e pode ser visto em maiores detalhes (e com variações de hipóteses consideradas) no mesmo.

Considere o sistema de coordenadas da Figura [7,](#page-26-0) onde o centro O está localizado sobre o centro de massa do rotor, e com o eixo rotativo do rotor coincidente com o eixo Z. O rotor pode transladar na direção X e Y com deslocamentos u e v, respectivamente, e rotacionar em torno de X e Y com ângulos  $\theta$  e  $\psi$ , respectivamente. O rotor possui rotação em torno do eixo z com velocidade angular  $\Omega$  e deslocamento angular  $\phi$ . Adota-se como hipótese deslocamentos pequenos, presumindo funcionamento normal da máquina, de modo que o seno de um ângulo pode ser aproximado como o próprio ângulo.

<span id="page-26-0"></span>Figura 7 – Sistema de coordenadas.

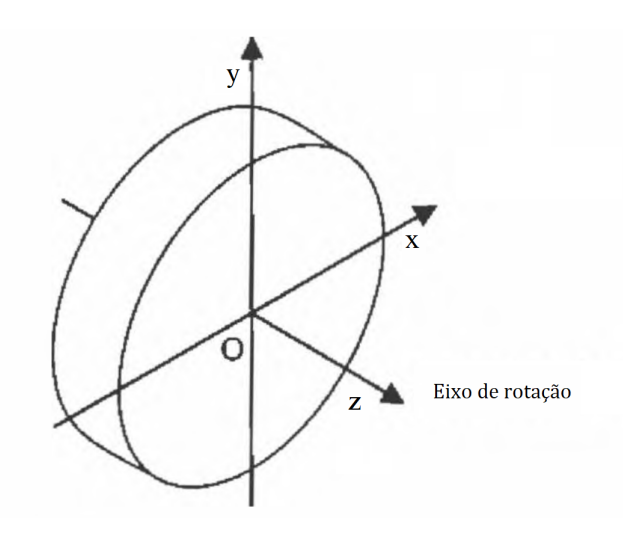

Fonte: Adaptado de [\(FRISWELL et al.,](#page-60-10) [2010\)](#page-60-10)

A rotação em torno de Z produz um momento positivo na direção Z, podendo ser representado por uma flecha dupla e, de modo análogo, rotações horárias em torno do eixo X ou Y também produzem momentos positivos nesses mesmos eixos. O momento angular do rotor é dado pela velocidade de rotação multiplicada pelo momento polar de inércia do mesmo,  $I_p$ , e tem sua direção alterada se uma rotação em torno de  $Y$  ocorre com velocidade  $\dot\psi.$ 

Para valores infinitesimais de  $\delta\psi$  em um intervalo de tempo  $\delta t$ , a variação de direção do vetor momento angular tem direção  $X$ , e seu módulo é dado por:

$$
M_x \delta t = I_p \Omega \delta \psi \tag{3.5}
$$

onde  $M_x$  é o momento em sentido horário ao redor de  $X$ , o que pode ser melhor entendido com o auxílio da Figura [8.](#page-27-0) Manipulando e tomando o limite de  $\delta t$  tendendo a zero, temos:

<span id="page-26-1"></span>
$$
M_x = I_p \Omega \frac{d\psi}{dt} = I_p \Omega \dot{\psi}
$$
\n(3.6)

O mesmo é válido para o caso de o rotor girar em torno do eixo  $X$  em sentido horário com velocidade  $\dot{\theta}$ , com a diferença de neste caso a variação na direção do momento angular é na direção negativa de Y. Desta forma, temos:

$$
-M_y \delta t = I_p \Omega \delta \theta \tag{3.7}
$$

sendo  $M_u$  o momento em sentido horário sobre Y. Como no caso anterior, tomamos o limite de δt tendendo a zero:

<span id="page-27-0"></span>Figura 8 – Acoplamento giroscópico.

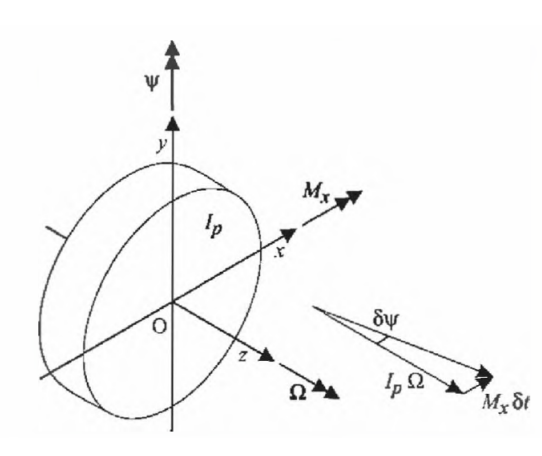

(a) Momento em X devido ao ângulo em Y. (b) Momento em Y devido ao ângulo em X. Fonte:[\(FRISWELL et al.,](#page-60-10) [2010\)](#page-60-10)

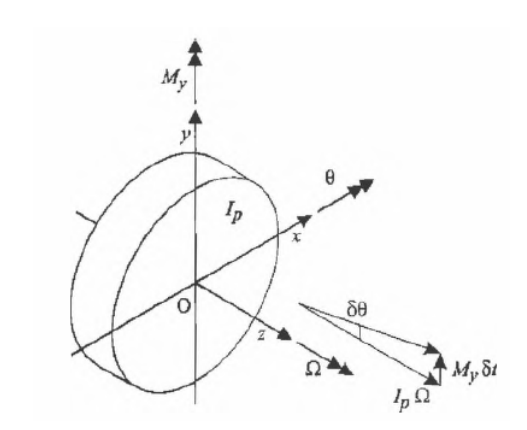

<span id="page-27-1"></span>
$$
M_y = -I_p \Omega \frac{d\theta}{dt} = -I_p \Omega \dot{\theta}
$$
\n(3.8)

As equações [3.6](#page-26-1) e [3.8](#page-27-1) definem relações de via dupla: quando gira ao redor de  $Z$  e há um momento agindo em X (ou Y), haverá uma velocidade angular  $\dot{\psi}$  (ou  $\dot{\theta}$ ) sobre o eixo Y (ou X) e vice versa. Ao considerarmos que o disco pode girar simultaneamente sobre  $X \in Y$ , também é necessário considerar no equacionamento a taxa de variação do momento angular sobre os dois eixos, de modo que as equações [3.6](#page-26-1) e [3.8](#page-27-1) são alteradas para:

$$
M_x = I_d \ddot{\theta} + I_p \Omega \dot{\psi} \qquad M_y = I_d \ddot{\psi} - I_p \Omega \dot{\theta} \qquad (3.9)
$$

sendo  $I_d$  o momento de inércia do rotor em relação a um eixo coplanar a ele.

Com isso podemos seguir para a próxima etapa, deduzindo as equações de movimento para 4 graus de liberdade. Diferentemente do modelo de Jeffcott apresentado na Seção [3.1,](#page-22-1) aqui consideraremos um eixo rígido suportado por mancais flexíveis, o que resulta na mesma interpretação. Partimos de um modelo de rotor como o ilustrado na Figura [9,](#page-28-0) com mancais isotrópicos e de comportamento elástico linear que suportam o eixo rígido.

A análise será realizada a partir do deslocamento do centro de massa do rotor, denotado por  $u_G$  no eixo X e por  $v_G$  no eixo Y, que difere do centro geométrico, cujos deslocamentos são dados por u e v nos mesmos eixos. Para a posição angular do rotor serão utilizados os símbolos  $\psi_A$  e  $\theta_A$ , que são os ângulos de giro do rotor em relação ao eixo que passa pelo centro do rotor. Em um rotor desalinhado por um ângulo  $\beta$ , como na Figura [10,](#page-28-1) esse eixo (pontilhado na figura) não coincide com o eixo Z, que passa pelo centro dos mancais.

<span id="page-28-0"></span>Figura 9 – Modelo de rotor de 4 GDL.

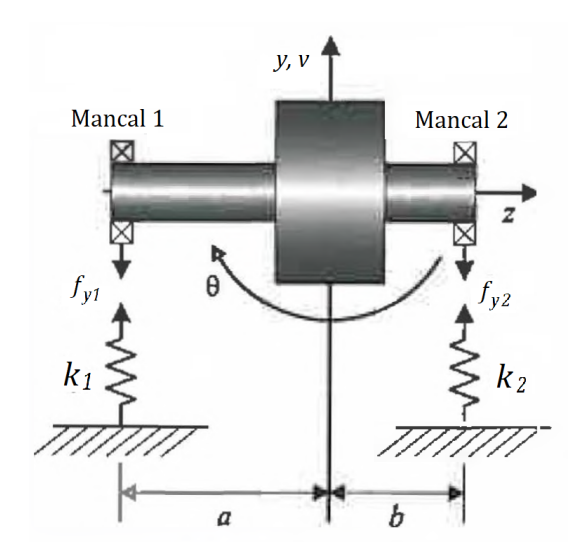

Fonte: Adaptado de [\(FRISWELL et al.,](#page-60-10) [2010\)](#page-60-10)

<span id="page-28-1"></span>Figura 10 – Ilustração de desalinhamento angular.

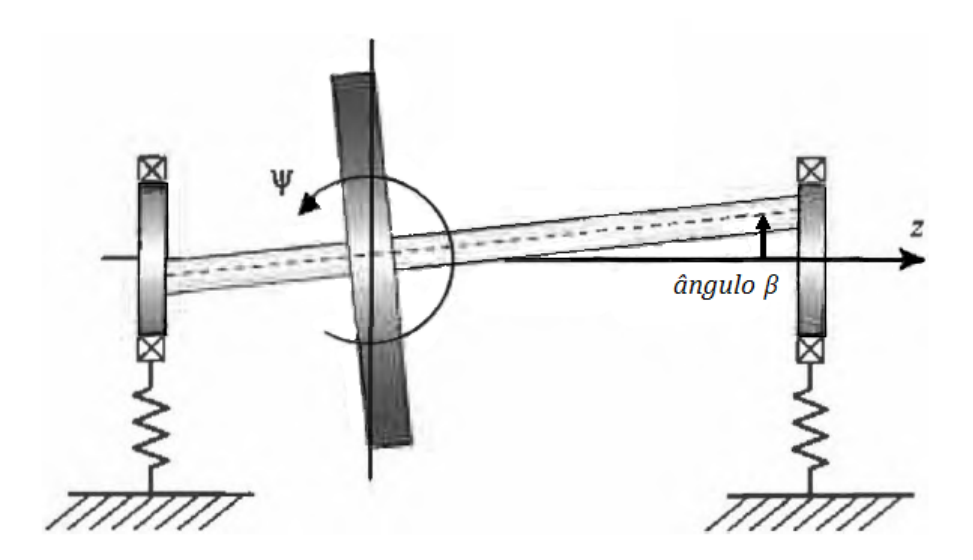

Fonte: Adaptado de [\(FRISWELL et al.,](#page-60-10) [2010\)](#page-60-10)

Inicialmente, aplicamos a segunda lei de Newton, fazendo os somatórios de forças e de momentos atuantes no sistema. Faremos isso considerando a existência dos dois defeitos que temos como objetivo simular: o desbalanceamento de massa e o desalinhamento de eixo. Para o desbalanceamento de massa, o caso é igual ao apresentado para o modelo de Jeffcott na Seção [3.1,](#page-22-1) com o centro de massa deslocado do centro geométrico por uma distância  $\epsilon$ ; para o desalinhamento consideramos um desalinhamento angular β, como mostrado na Figura [10.](#page-28-1)

Como forças contrárias ao movimento oscilatório teremos as forças elásticas dos mancais 1 e 2 e as forças de amortecimento viscoso devido aos rolamentos. Como momentos atuantes temos as forças exercidas em cada mancal multiplicadas pelas distâncias de cada mancal até o rotor, sendo a para o mancal 1 e b para o mancal 2.

$$
\begin{cases}\n\sum F_x = -f_{x1} - f_{x2} = m\ddot{u_G} \\
\sum F_y = -f_{y1} - f_{y2} = m\ddot{v_G} \\
\sum M_x = -af_{y1} + bf_{y2} = I_d\ddot{\theta}_A + I_p\Omega\dot{\psi}_A \\
\sum M_y = af_{x1} - bf_{x2} = I_d\ddot{\psi}_A - I_p\Omega\dot{\theta}_A\n\end{cases}
$$
\n(3.10)

Equacionando as forças, temos:

$$
\begin{cases}\n-[k_1(u - a\sin\psi) + c_1(\dot{u} - a\sin\dot{\psi})] - [k_2(u + b\sin\psi) + c_2(\dot{u} + b\sin\dot{\psi})] = m\ddot{u}_G \\
-[k_1(v + a\sin\theta) + c_1(\dot{v} + a\sin\dot{\theta})] - [k_2(v - b\sin\theta) + c_2(\dot{v} - b\sin\dot{\theta})] = m\ddot{v}_G \\
-a[k_1(v + a\sin\theta) + c_1(\dot{v} + a\sin\dot{\theta})] + b[k_2(v - b\sin\theta) + c_2(\dot{v} - b\sin\dot{\theta})] = I_d\ddot{\theta}_A + I_p\Omega\dot{\psi}_A \\
a[k_1(u - a\sin\psi) + c_1(\dot{u} - a\sin\dot{\psi})] - b[k_2(u + b\sin\psi) + c_2(\dot{u} + b\sin\dot{\psi})] = I_d\ddot{\psi}_A - I_p\Omega\dot{\theta}_A\n\end{cases}
$$
\n(3.11)

Como consideramos pequenos deslocamentos angulares, podemos tomar sin  $\theta \approx \theta$  e  $\sin \psi \approx \psi$ . Simplificando e reorganizando, temos:

<span id="page-29-0"></span>
$$
\begin{cases}\nm\ddot{u_G} + \dot{u}(c_1 + c_2) + \dot{\psi}(-c_1a + c_2b) + u(k_1 + k_2) + \psi(-ak_1 + bk_2) = 0 \\
m\ddot{v_G} + \dot{v}(c_1 + c_2) + \dot{\theta}(ac_1 - bc_2) + v(k_1 + k_2) + \theta(ak_1 - bk_2) = 0 \\
I_d\ddot{\theta_A} + I_p\Omega\dot{\psi}_A + \dot{v}(ac_1 - bc_2) + \dot{\theta}(a^2c_1 + b^2c_2) + v(ak_1 - bk_2) + \theta(a^2k_1 + b^2k_2) = 0 \\
I_d\ddot{\psi}_A - I_p\Omega\dot{\theta}_A + \dot{u}(-ac_1 + bc_2) + \dot{\psi}(a^2c_1 + b^2c_2) + u(-ak_1 + bk_2) + \psi(a^2k_1 + b^2k_2) = 0\n\end{cases}
$$
\n(3.12)

Podemos simplificar a equação [3.12](#page-29-0) tomando as relações abaixo:

$$
\begin{cases}\nk_1 + k_2 &= k_T \\
-ak_1 + bk_2 &= k_C \\
a^2k_1 + b^2k_2 &= k_R\n\end{cases}\n\begin{cases}\nc_1 + c_2 &= c_T \\
-ac_1 + bc_2 &= c_C \\
a^2c_1 + b^2c_2 &= c_R\n\end{cases}
$$
\n(3.13)

onde os sub-índices T, R e C indicam coeficientes de translação, rotação, e acoplamento entre translação e rotação, respectivamente. Reescrevendo a equação [3.12,](#page-29-0) chegamos em:

<span id="page-29-2"></span>
$$
\begin{cases}\nm\ddot{u_G} + c_T\dot{u} + c_C\dot{\psi} + k_Tu + k_C\psi = 0\\
m\ddot{v_G} + c_T\dot{v} - c_C\dot{\theta} + k_Tv - k_C\theta = 0\\
I_d\ddot{\theta_A} + I_p\Omega\dot{\psi} - c_C\dot{v} + c_R\dot{\theta} - k_Cv + k_R\theta = 0\\
I_d\ddot{\psi_A} - I_p\Omega\dot{\theta} + c_C\dot{u} + c_R\dot{\psi} + k_Cu + k_R\psi = 0\n\end{cases}
$$
\n(3.14)

Assim como na equação [3.2,](#page-24-0) supondo uma velocidade de rotação constante Ω para o rotor, temos que:

<span id="page-29-1"></span>
$$
\begin{cases}\nu_G = u + \epsilon \cos \Omega t \to \ddot{u_G} = \ddot{u} - \epsilon \Omega^2 \cos \Omega t \\
v_G = v + \epsilon \sin \Omega t \to \ddot{v_G} = \ddot{v} - \epsilon \Omega^2 \sin \Omega t\n\end{cases}
$$
\n(3.15)

Analogamente, para obtermos os ângulos de rotação do rotor em relação ao eixo Z a partir dos ângulos  $\theta_A$  e  $\psi_A$ , podemos usar as relações:

<span id="page-30-1"></span>
$$
\begin{cases} \theta_A = \theta - \beta \sin \Omega t \to \ddot{\theta}_A = \ddot{\theta} + \beta \Omega^2 \sin \Omega t \\ \psi_A = \psi + \beta \cos \Omega t \to \ddot{\psi}_A = \ddot{\psi} - \beta \Omega^2 \cos \Omega t \end{cases}
$$
(3.16)

Substituindo as equações [3.15](#page-29-1) e [3.16](#page-30-1) na equação [3.14](#page-29-2) e rearranjando, chegamos ao equacionamento completo do modelo de 4 GDL com desbalanceamento de massa e desalinhamento de eixo:

<span id="page-30-2"></span>
$$
\begin{cases}\n m\ddot{u} + c_T\dot{u} + c_C\dot{\psi} + k_Tu + k_C\psi &= m\epsilon\Omega^2\cos\Omega t \\
 m\ddot{v} + c_T\dot{v} - c_C\dot{\theta} + k_Tv - k_C\theta &= m\epsilon\Omega^2\sin\Omega t \\
 I_d\ddot{\theta} + I_p\Omega\dot{\psi} - c_C\dot{v} + c_R\dot{\theta} - k_Cv + k_R\theta &= -(I_d - I_p)\beta\Omega^2\sin\Omega t \\
 I_d\ddot{\psi} - I_p\Omega\dot{\theta} + c_C\dot{u} + c_R\dot{\psi} + k_Cu + k_R\psi &= (I_d - I_p)\beta\Omega^2\cos\Omega t\n\end{cases}
$$
\n(3.17)

A partir da Equação [3.17](#page-30-2) podemos isolar as matrizes de massa (M), amortecimento (C) e rigidez (K), bem como o vetor de forças (F):

$$
\mathbf{M} = \begin{bmatrix} m & 0 & 0 & 0 \\ 0 & m & 0 & 0 \\ 0 & 0 & I_d & 0 \\ 0 & 0 & 0 & I_d \end{bmatrix}
$$
 (3.18)

$$
\mathbf{C} = \begin{bmatrix} c_T & 0 & 0 & c_C \\ 0 & c_T & -c_C & 0 \\ 0 & -c_C & c_R & \dot{\theta}_p I_p \\ c_C & 0 & -\dot{\theta}_p I_p & c_R \end{bmatrix}
$$
(3.19)

$$
\mathbf{K} = \begin{bmatrix} k_T & 0 & 0 & k_C \\ 0 & k_T & -k_C & 0 \\ 0 & -k_C & k_R & 0 \\ k_C & 0 & 0 & k_R \end{bmatrix}
$$
(3.20)

$$
\mathbf{F} = \begin{bmatrix} m\epsilon\Omega^2 \cos\Omega t \\ m\epsilon\Omega^2 \sin\Omega t \\ -(I_d - I_p) \beta\Omega^2 \sin\Omega t \\ (I_d - I_p) \beta\Omega^2 \cos\Omega t \end{bmatrix}
$$
(3.21)

### <span id="page-30-0"></span>3.3 MODELO B - 4 GDL COM MODELO DE ESTATOR

Aqui sera apresentado o modelo publicado por [POPPRATH; ECKER,](#page-61-6) [2007,](#page-61-6) que possui um sistema parecido com o já descrito rotor de Jeffcott, com um eixo flexível de massa desprezível e um desbalanceamento de massa no rotor, que gira com velocidade angular constante  $\omega$ .

Como já mencionado no Capítulo [2,](#page-15-0) o modelo proposto por [POPPRATH; ECKER,](#page-61-6) [2007](#page-61-6) tem como diferencial a inclusão do estator no sistema oscilatório, acoplando as equações através da modelagem matemática de uma fase de contato, que ocorre devido à oscilação do rotor por desbalanceamento de massa. Serão usados os sub-índices r, s e h para identificar termos que se referem ao rotor, estator e fase de contato, respectivamente. Considerando os dois GDL de translação para o rotor  $(x_r \, e \, y_r)$  e os dois para o estator  $(x_s \, e \, y_s)$ , o sistema tem um total de 4 GDL.

A fase de contato mencionada é caracterizada por forças de contato não-lineares relacionadas à rigidez, amortecimento e atrito. O modelo de contato utilizado pelo autor é baseado na teoria da mecânica do contato, e a forma geral da relação matemática força-indentação e taxa de indentação  $f(d, d)$  é dada por:

<span id="page-31-0"></span>
$$
f(d, \dot{d}) = f_c(d) + f_v(d, \dot{d}) + f_p(d, \dot{d}) \ge 0
$$
\n(3.22)

onde d representa a profundidade radial de penetração durante o impacto rotor-estator, e  $\overrightarrow{d}$  a velocidade de impacto. No lado direito da equação,  $f_c(d)$  representa a parcela de força elástica,  $f_v(d, d)$  representa a parcela de força relacionada ao amortecimento viscoso, e  $f_p(d, d)$  a parcela de força dissipativa relacionada à deformação plástica. Os três termos são definidos matematicamente, para o caso abordado no trabalho em questão, como:

<span id="page-31-1"></span>
$$
f_c(d) = k_h d \t\t f_v(d, \dot{d}) = c_h \dot{d} \t\t f_p(d, \dot{s}) = 0 \t\t (3.23)
$$

sendo  $k_h$  e  $c_h$  parâmetros de rigidez de contato e de amortecimento de contato, respectivamente.

Considera-se que a velocidade angular constante  $\omega$  não é alterada pelas forças de contato citadas, e que há um desalinhamento entre os centros geométricos do rotor e do estator, de modo a gerar um modelo mais realista, de valores  $x_0$  e  $y_0$  nas direções x e y, respectivamente. A Figura [11](#page-32-0) ilustra o modelo antes do impacto, mostrando uma vista de cima no lado esquerdo e o corte da seção transversal na direita.

Na imagem,  $L$  representa a folga radial entre o rotor e o estator,  $k$  e  $c$  os coeficientes de elasticidade e de amortecimento, D o diâmetro, O representa as posições dos centros em estado de equilíbrio estático, e  $S \in R$  representam as posições dos centros do estator e do rotor, respectivamente, e  $\epsilon$  a distância entre o centro geométrico do rotor e seu centro de massa, CG.

Durante o contato, o autor utiliza o artifício de reduzir o diâmetro do disco para zero e adaptar as outras propriedades geométricas, de modo que o centro do rotor R coincide com o ponto de contato P. Neste caso o diâmetro interno do rotor é o dobro da folga radial  $L$  (espaço vago além do rotor). A Figura [12](#page-32-1) mostra o modelo durante o contato, enquanto as Figuras [13](#page-33-0) e [14](#page-33-1) mostram o modelo de contato e o sistema de coordenadas usado com a redução do diâmetro do rotor para zero, respectivamente. Na Figura [14,](#page-33-1)  $x_0$  e  $y_0$  correspondem a um desvio entre os centros do rotor e do estator, representando um defeito de fabricação comum, para fins de simplificação, consideraremos  $x_0 = y_0 = 0$ .

<span id="page-32-0"></span>Figura 11 – Modelo rotor-estator antes do contato.

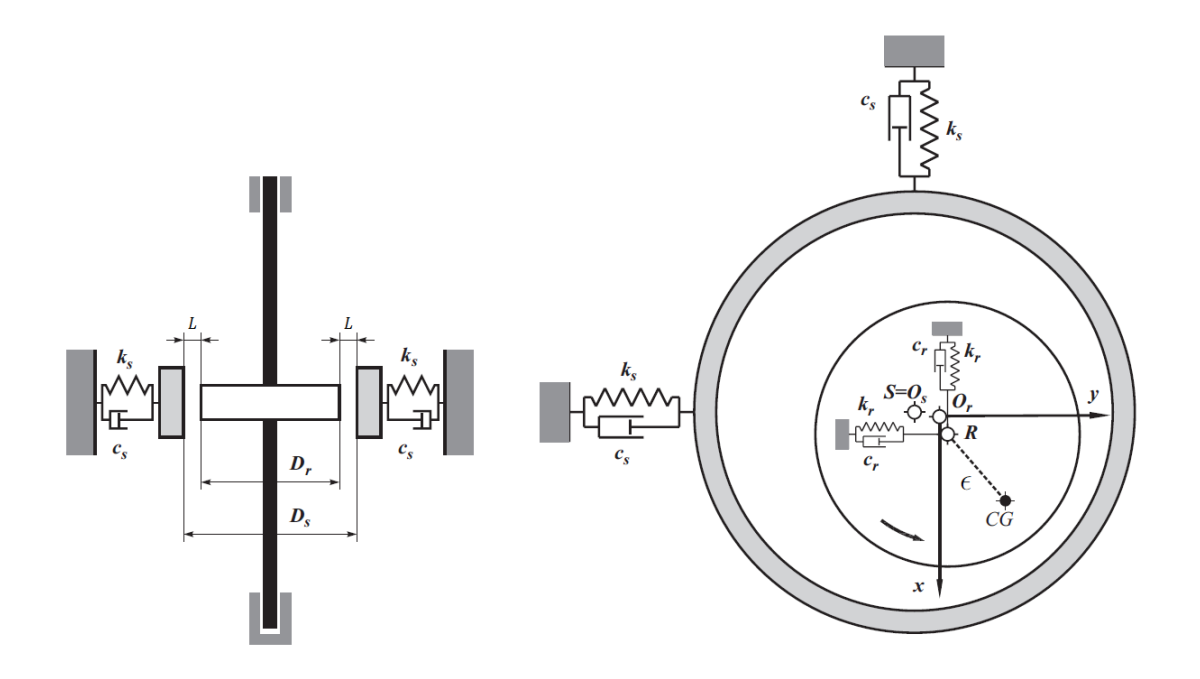

Fonte: Adaptado de [\(POPPRATH; ECKER,](#page-61-6) [2007\)](#page-61-6).

<span id="page-32-1"></span>Figura 12 – Modelo rotor-estator durante contato.

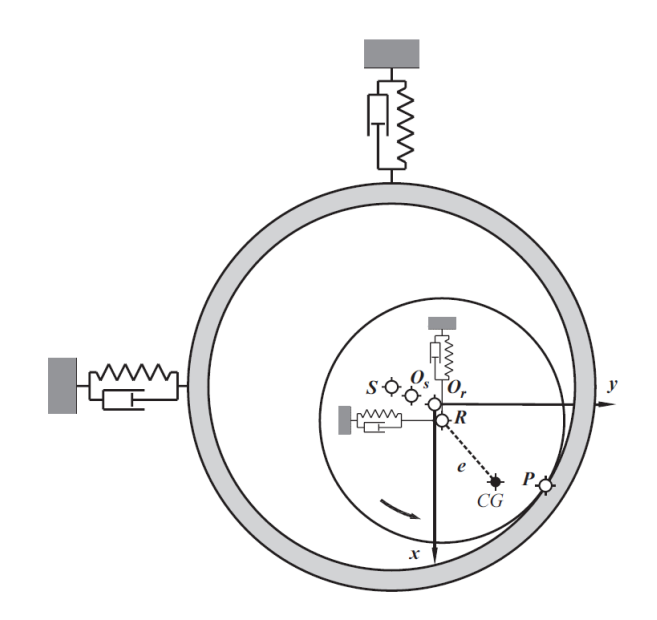

Fonte: Adaptado de [\(POPPRATH; ECKER,](#page-61-6) [2007\)](#page-61-6).

<span id="page-33-0"></span>Figura 13 – Modelo de contato com diâmetro do rotor zerado.

Fonte: Adaptado de [\(POPPRATH; ECKER,](#page-61-6) [2007\)](#page-61-6).

<span id="page-33-1"></span>Figura 14 – Sistemas de coordenadas durante contato.

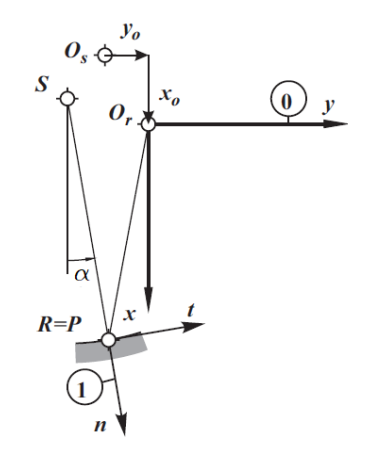

Fonte: Adaptado de [\(POPPRATH; ECKER,](#page-61-6) [2007\)](#page-61-6).

O sistema de equações que descreve o movimento do rotor pode ser obtido de modo análogo ao demonstrado na Seção [3.1,](#page-22-1) e é apresentado abaixo:

<span id="page-33-2"></span>
$$
\begin{cases} m_r \ddot{x}_r + c_r \dot{x}_r + k_r x_r = m_r \epsilon \omega^2 \cos \omega t + f_x \\ m_r \ddot{y}_r + c_r \dot{y}_r + k_r y_r = m_r \epsilon \omega^2 \sin \omega t + f_y \end{cases}
$$
(3.24)

E para o rotor:

<span id="page-33-3"></span>
$$
\begin{cases} m_s \ddot{x}_s + c_s \dot{x}_s + k_s x_s = -f_x \\ m_s \ddot{y}_s + c_s \dot{y}_s + k_s y_s = -f_y \end{cases}
$$
 (3.25)

O único acoplamento entre as equações do rotor e do estator se dá através das forças de contato  $f_x$  e  $f_y$ , nas direções  $x$  e  $y$ , respectivamente. O ângulo de contato  $\alpha$  é definido como:

$$
\alpha = \arctan \frac{y_{rs}}{x_{rs}} \tag{3.26}
$$

Onde  $x_{rs}$  e  $y_{rs}$  são coordenadas relativas entre o centro do rotor e o centro do estator, que se movem simultaneamente. As posições relativas são definidas matematicamente pelas expressões:

$$
\begin{cases}\nx_{rs} = x_r - (x_s + x_0) \\
y_{rs} = y_r - (y_s + y_0)\n\end{cases}
$$
\n(3.27)

Com a definição do ângulo de contato, é possível fazer a rotação do sistema de coordenadas, passando do sistema de referência (0) para o sistema de coordenadas local (1), mostrados na Figura [14.](#page-33-1) A matriz de rotação é dada por:

$$
\mathbf{T}_{10} = \begin{bmatrix} \cos \alpha & \sin \alpha \\ -\sin \alpha & \cos \alpha \end{bmatrix}
$$
 (3.28)

A profundidade de penetração radial  $d$  é dada por:

$$
d = r_{rs} - L \tag{3.29}
$$

Sendo  $r_{rs}$  a deflexão radial relativa do rotor, calculada com as posições relativas  $x_{rs}$  e yrs:

$$
r_{rs} = \sqrt{x_{rs}^2 + y_{rs}^2} \tag{3.30}
$$

Para encontrar velocidades relativas radial e tangencial no ponto de contato, as velocidades relativas precisam ser transformadas do sistema de coordenadas 0 para o sistema 1, utilizando-se a relação:

$$
\begin{bmatrix} \dot{d} \\ v_t - \frac{D_r}{2} \omega \end{bmatrix} = \mathbf{T}_{10} \begin{bmatrix} \dot{x}_{rs} \\ \dot{y}_{rs} \end{bmatrix}
$$
\n(3.31)

onde  $v_t$  é a velocidade tangencial de impacto.

E as forças de contato nas direções radial  $(f_n)$  e tangencial  $(f_t)$ , de acordo com o modelo apresentado nas Equações [3.22](#page-31-0) e [3.23,](#page-31-1) são dadas pelas expressões:

$$
f_n = \delta_c (k_h d + c_h \dot{d}) \qquad f_t = \delta_f \mu f_n \qquad (3.32)
$$

Onde  $\mu$  é um coeficiente de atrito do material. A função  $\delta_c$  é o que determina o início e o fim do contato, e é dada por:

$$
\delta_c = \begin{cases} 1 \to d \ge 0 \\ 0 \to f_n \le 0 \end{cases}
$$
\n(3.33)

E a função  $\delta_f$  indica a direção da força tangencial de impacto devido ao atrito:

$$
\delta_f = \begin{cases}\n-1 \to v_t < 0 \\
0 \to v_t > 0\n\end{cases} \tag{3.34}
$$

Ao transportar as forças para o sistema de referência (0) e substituí las nas equações [3.24](#page-33-2) e [3.25,](#page-33-3) chegamos ao sistema com as equações do movimento para o rotor e para o estator no modelo proposto por [POPPRATH; ECKER,](#page-61-6) [2007:](#page-61-6)

$$
\begin{cases}\nm_r \ddot{x_r} + c_r \dot{x_r} + k_r x_r = m_r \epsilon \omega^2 \cos \omega t + \delta_c (k_h d + c_h d) (-\cos \alpha + \delta_f \mu \sin \alpha) \\
m_r \ddot{y_r} + c_r \dot{y_r} + k_r y_r = m_r \epsilon \omega^2 \sin \omega t + \delta_c (k_h d + c_h d) (-\sin \alpha - \delta_f \mu \cos \alpha)\n\end{cases} \tag{3.35}
$$

$$
\begin{cases}\nm_s \ddot{x_s} + c_s \dot{x_s} + k_s x_s = -\delta_c (k_h d + c_h \dot{d}) (-\cos \alpha + \delta_f \mu \sin \alpha) \\
m_s \ddot{y_s} + c_s \dot{y_s} + k_s y_s = -\delta_c (k_h d + c_h \dot{d}) (-\sin \alpha - \delta_f \mu \cos \alpha)\n\end{cases} \tag{3.36}
$$

Isolando as matrizes de massa, amortecimento e rigidez e o vetor de forças:

$$
\mathbf{M} = \begin{bmatrix} m_r & 0 & 0 & 0 \\ 0 & m_r & 0 & 0 \\ 0 & 0 & m_s & 0 \\ 0 & 0 & 0 & m_s \end{bmatrix}
$$
 (3.37)

$$
\mathbf{C} = \begin{bmatrix} c_r & 0 & 0 & 0 \\ 0 & c_r & 0 & 0 \\ 0 & 0 & c_s & 0 \\ 0 & 0 & 0 & c_s \end{bmatrix}
$$
 (3.38)

$$
\mathbf{K} = \begin{bmatrix} k_r & 0 & 0 & 0 \\ 0 & k_r & 0 & 0 \\ 0 & 0 & k_s & 0 \\ 0 & 0 & 0 & k_s \end{bmatrix}
$$
 (3.39)

$$
\mathbf{F} = \begin{bmatrix} m_r \epsilon \omega^2 \cos \omega t + \delta_c (k_h d + c_h d) (-\cos \alpha + \delta_f \mu \sin \alpha) \\ m_r \epsilon \omega^2 \sin \omega t + \delta_c (k_h d + c_h d) (-\sin \alpha - \delta_f \mu \cos \alpha) \\ -\delta_c (k_h d + c_h d) (-\cos \alpha + \delta_f \mu \sin \alpha) \\ -\delta_c (k_h d + c_h d) (-\sin \alpha - \delta_f \mu \cos \alpha) \end{bmatrix}
$$
(3.40)
## 4 ESTUDOS NUMÉRICOS

Neste Capítulo serão apresentados os testes realizados numericamente com os modelos matemáticos apresentados no Capítulo anterior. Os estudos numéricos foram realizados através da implementação dos modelos matemáticos com a linguagem aberta de programação Python, aplicando variações nos parâmetros estruturais de modo a simular falhas mecânicas.

Como base para as simulações, foram utilizados os dados estruturais e geométricos do motor elétrico W22 IE3 de 500 cv fabricado pela WEG. Trata-se de um rotor bi-apoiado em mancais de rolamentos com uma carcaça metálica acoplada (estator), o motor completo pode ser visto na Figura [15](#page-36-0) a seguir, e o rotor é apresentado na Figura [16.](#page-36-1)

<span id="page-36-0"></span>Figura 15 – Motor W22 IE3.

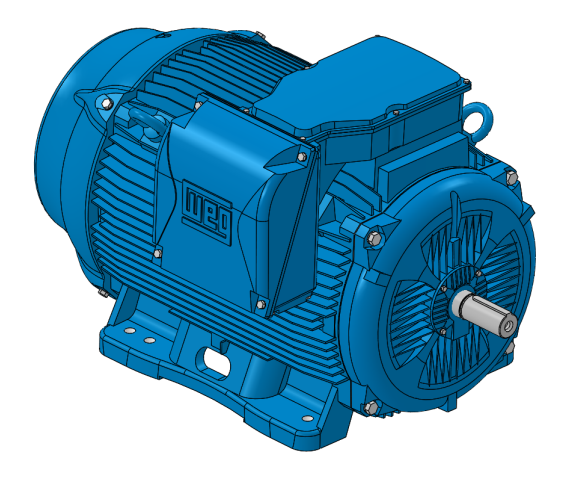

Fonte: Cortesia da WEG.

<span id="page-36-1"></span>Figura 16 – Rotor do motor W22 IE3.

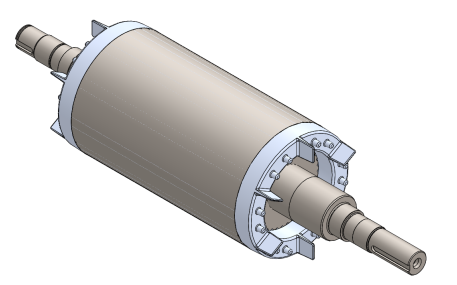

Fonte: Cortesia da WEG.

Os dados do motor foram fornecidos pela WEG S.A. como cortesia, e são apresentados na Tabela [1](#page-37-0) a seguir:

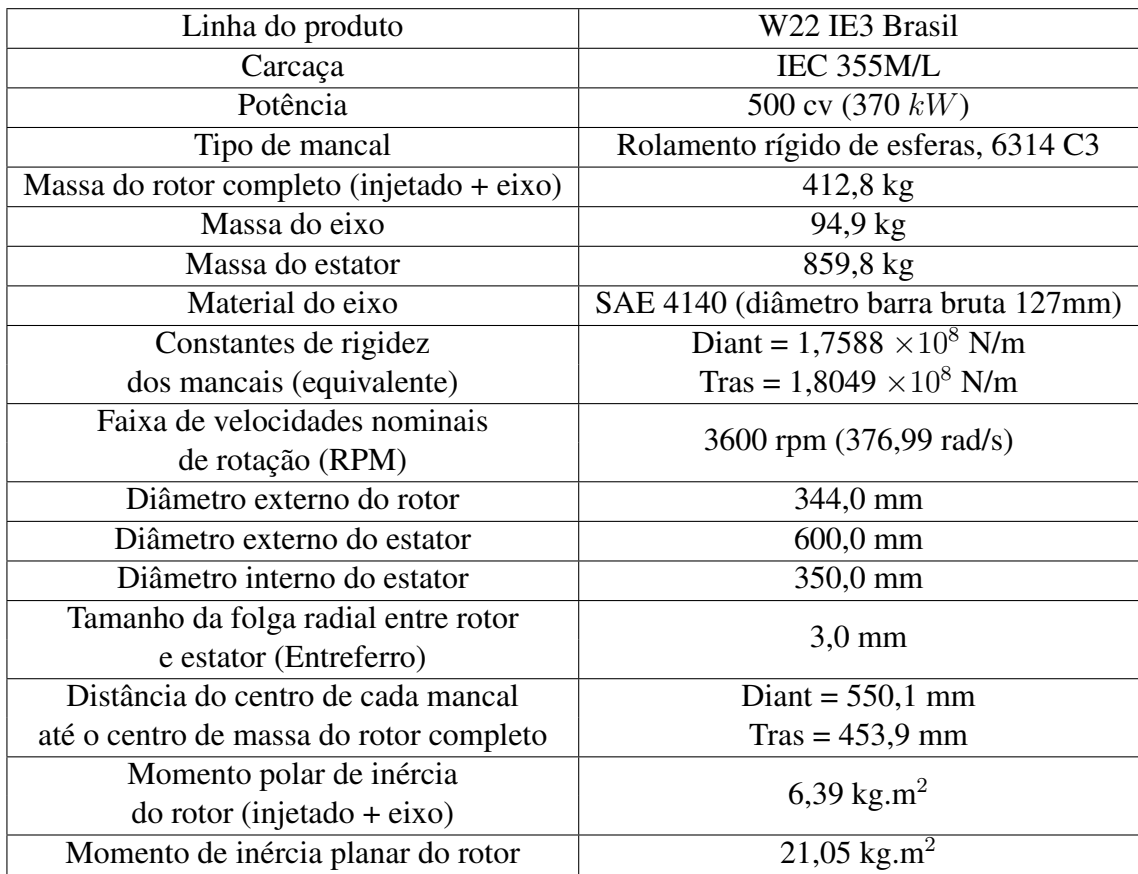

<span id="page-37-0"></span>Tabela 1 – Dados do motor utilizado nas simulações.

Fonte: Cortesia da WEG.

#### 4.1 VALIDAÇÃO DOS CÓDIGOS EM PYTHON

Os modelos numéricos dos modelos A e B foram implementados usando a linguagem aberta Python, introduzindo os modelos apresentados no Capítulo anterior no espaço de estados, e podem ser vistos nos Apêndices [A](#page-64-0) e [B,](#page-68-0) respectivamente. As equações diferenciais ordinárias (EDO's) são resolvidas utilizando a função *scipy.integrate.odeint*, que emprega o método de Runge-Kutta de 4° ordem para encontrar soluções para equações diferenciais.

Para verificar a confiabilidade das simulações foi realizada uma comparação do modelo com um resultado de uma simulação confiável. Para isso, foi utilizado o exercício resolvido 6.2.1 do livro de [FRISWELL et al.,](#page-60-0) [2010,](#page-60-0) onde é simulado um rotor desbalanceado para gerar um gráfico que relaciona a amplitude de oscilação com velocidade de rotação do rotor em rotações por minuto. A amplitude de oscilação é calculada como um raio de giro dado pela raiz da soma dos quadrados de  $u$  e  $v$ .

Os dados de entrada para a simulação são apresentados na Tabela [2](#page-38-0) a seguir, e a compa-

ração do gráfico gerado com o modelo numérico deste trabalho com o resultado conhecido do livro é apresentada na Figura [17,](#page-38-1) onde a linha contínua corresponde ao resultado de [FRISWELL](#page-60-0) [et al.,](#page-60-0) [2010](#page-60-0) e a linha pontilhada ao resultado do modelo numérico utilizado neste trabalho. A velocidade de rotação, assim como no exercício do livro, varia de 0 a 3500 rpm.

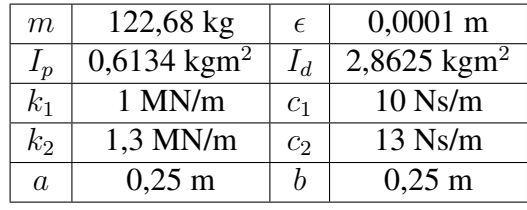

<span id="page-38-0"></span>Tabela 2 – Dados da simulação de validação.

Fonte: [\(FRISWELL et al.,](#page-60-0) [2010\)](#page-60-0).

<span id="page-38-1"></span>Figura 17 – Comparação entre Gráficos para Validação.

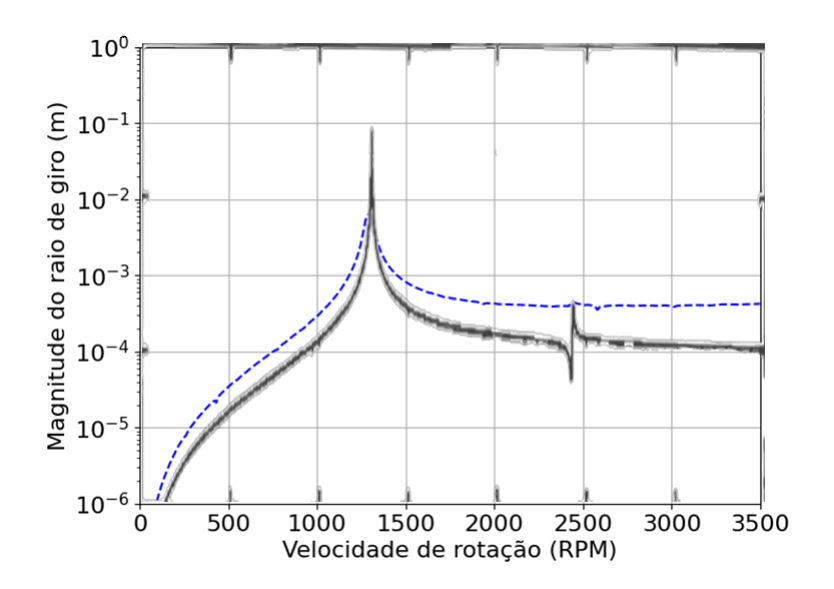

Fonte: Autor.

Como esperado, a curva obtida com o modelo numérico desenvolvido é bastante semelhante à do exercício do livro, apresentando algumas diferenças entre o método de solução numérico do sistema de equações e o método analítico usado pelo livro.

Dessa forma, o modelo numérico está validado e pode-se seguir para a etapa de simulação de defeitos.

#### 4.2 DEFINIÇÃO DOS PARÂMETROS DE DANO

Para realizar as simulações com os defeitos de desbalanceamento e desalinhamento angular, primeiro foi preciso definir valores para ambos os defeitos. Os valores para desbalanceamento do rotor foram definidos de acordo com a norma ISO 1940-1, que apresenta tolerâncias de desbalanceamento para rotores rígidos [\(ISO,](#page-61-0) [2003\)](#page-61-0).

Seguindo a norma ISO 1940-1, o desbalanceamento residual permitido para rotores rígidos pode ser calculado utilizando a fórmula:

$$
\epsilon_{per} = 1000 \frac{(e_{per} \Omega)m}{\Omega} \tag{4.1}
$$

onde m corresponde à massa do rotor,  $\Omega$  à velocidade angular de serviço, e a expressão  $e_{per}\Omega$ depende do tipo de máquina avaliada, sendo igual a 2,5 para motores elétricos com mais de 80 mm de altura de eixo e velocidade máxima de rotação acima de 950 RPM, como é o caso do motor utilizado neste trabalho.

O desbalanceamento permitido, portanto, é de 2,  $737 \times 10^{-3}$  kgm. Com base nesse valor, foram definidos três níveis de desbalanceamento:

- ótimo, com metade do valor permitido ( $\epsilon_1 = 1,368 \times 10^{-3} kgm$ )
- aceitável, com o valor permitido ( $\epsilon_2 = 2,737 \times 10^{-3} kgm$ )
- grave, com o dobro do valor permitido ( $\epsilon_3 = 5,474 \times 10^{-3} kgm$ )

Para o desalinhamento angular foi utilizado como referência de tolerância o manual de utilização do alinhador a laser E540 da Easy-Laser, que indica os valores apresentados na Tabela [3](#page-40-0) como referência para tolerância de desalinhamento angular em quantidade de milímetros de desnível para cada 100 milímetros de comprimento de eixo.

De maneira similar à realizada para o desbalanceamento, também foram definidos três níveis de desalinhamento partindo do valor tido como "aceitável"de 0,06 mm/ 100 mm. Transformando para radianos, temos os seguintes níveis de desalinhamento:

- ótimo, com metade do valor aceitável ( $\beta_1 = 3 \times 10^{-4} rad$ )
- aceitável ( $\beta_2 = 6 \times 10^{-4} rad$ )
- grave, com o dobro do valor aceitável ( $\beta_3 = 12 \times 10^{-4} rad$ )

#### <span id="page-40-0"></span>Tabela 3 – Tolerâncias de Desalinhamento

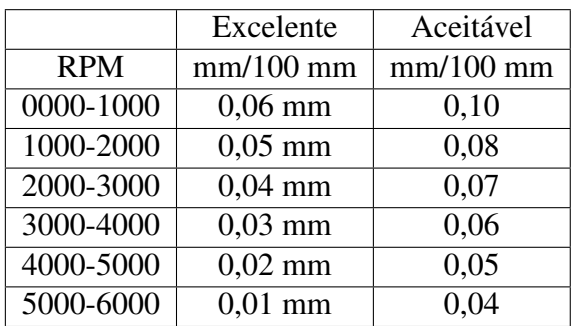

Fonte: [\(EASY-LASER,](#page-60-1) [2008\)](#page-60-1)

# 4.3 SIMULAÇÃO NUMÉRICA COM O MODELO A

Com as duas escalas de defeitos apresentadas no tópico anterior, foram selecionadas as combinações para realização das simulações, sendo identificados como estados de danos e numerados de 1 a 5 como indicado na Tabela [4:](#page-40-1)

<span id="page-40-1"></span>Tabela 4 – Estados de defeitos para simulações.

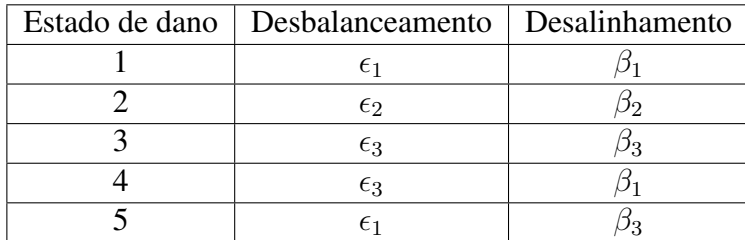

Fonte: Autor

Os gráficos das Figuras [18](#page-41-0) à [22](#page-45-0) a seguir mostram a amplitude de oscilação dos 4 GDL do modelo em cada estado de dano, tanto no domínio do tempo quanto no domínio da frequência. O modelo foi simulado por 5 segundos com um passo de tempo de 0,0001 segundos para cada caso.

A fim de comparação, os resultados para os cinco estados de dano para as variáveis u e  $\theta$  no domínio da frequência foram combinados na Figura [23.](#page-46-0)

Os resultados estão de acordo com o esperado, indicando oscilações repetitivas nos 4 GDL. Como explicado no Capítulo [2,](#page-15-0) os gráficos no domínio da frequência indicam as principais componentes de sinal que formam os gráficos no domínio do tempo, mostrando picos de amplitude em determinadas faixas.

<span id="page-41-0"></span>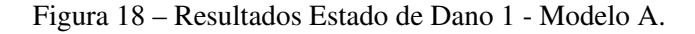

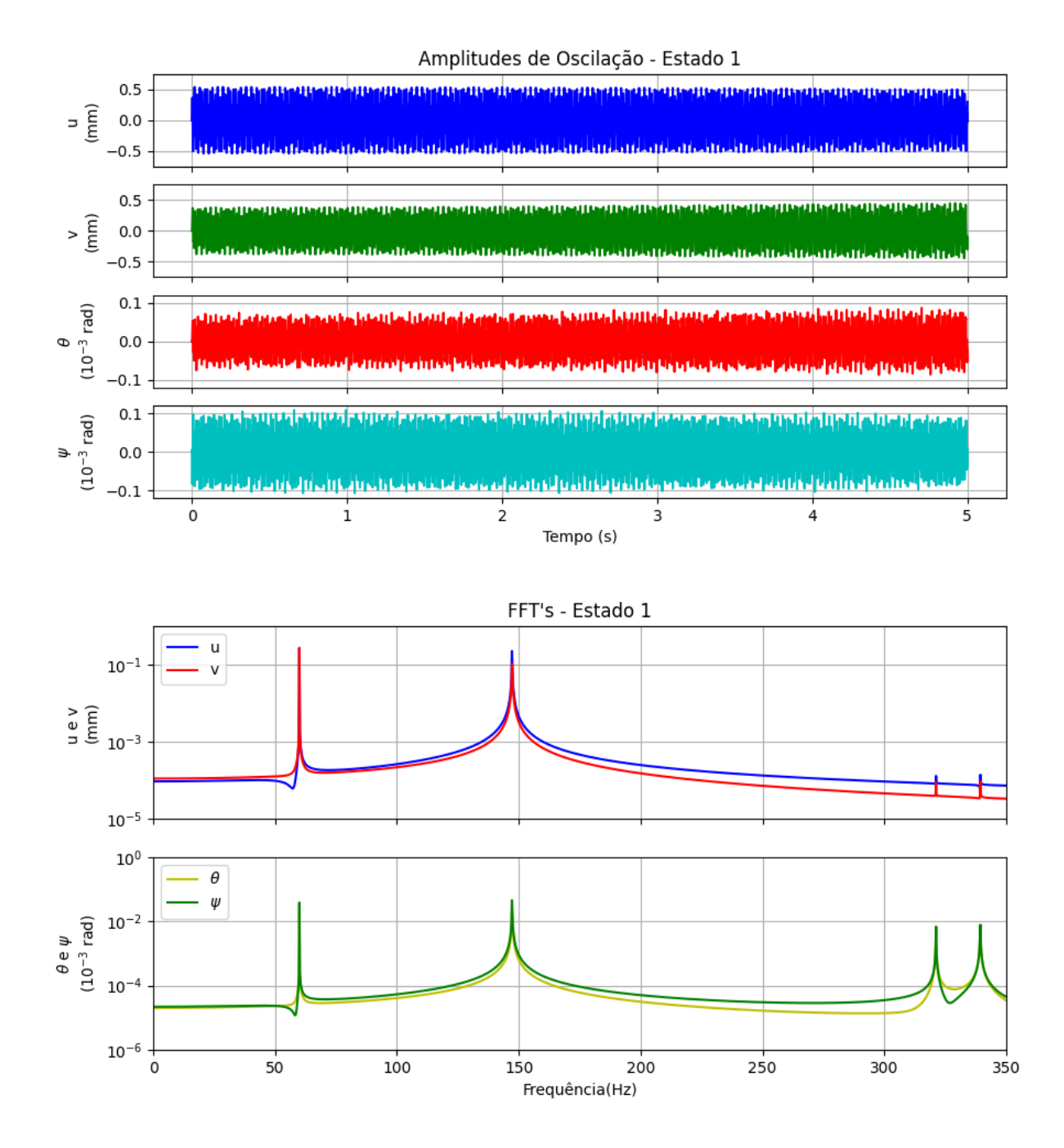

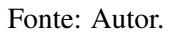

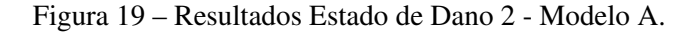

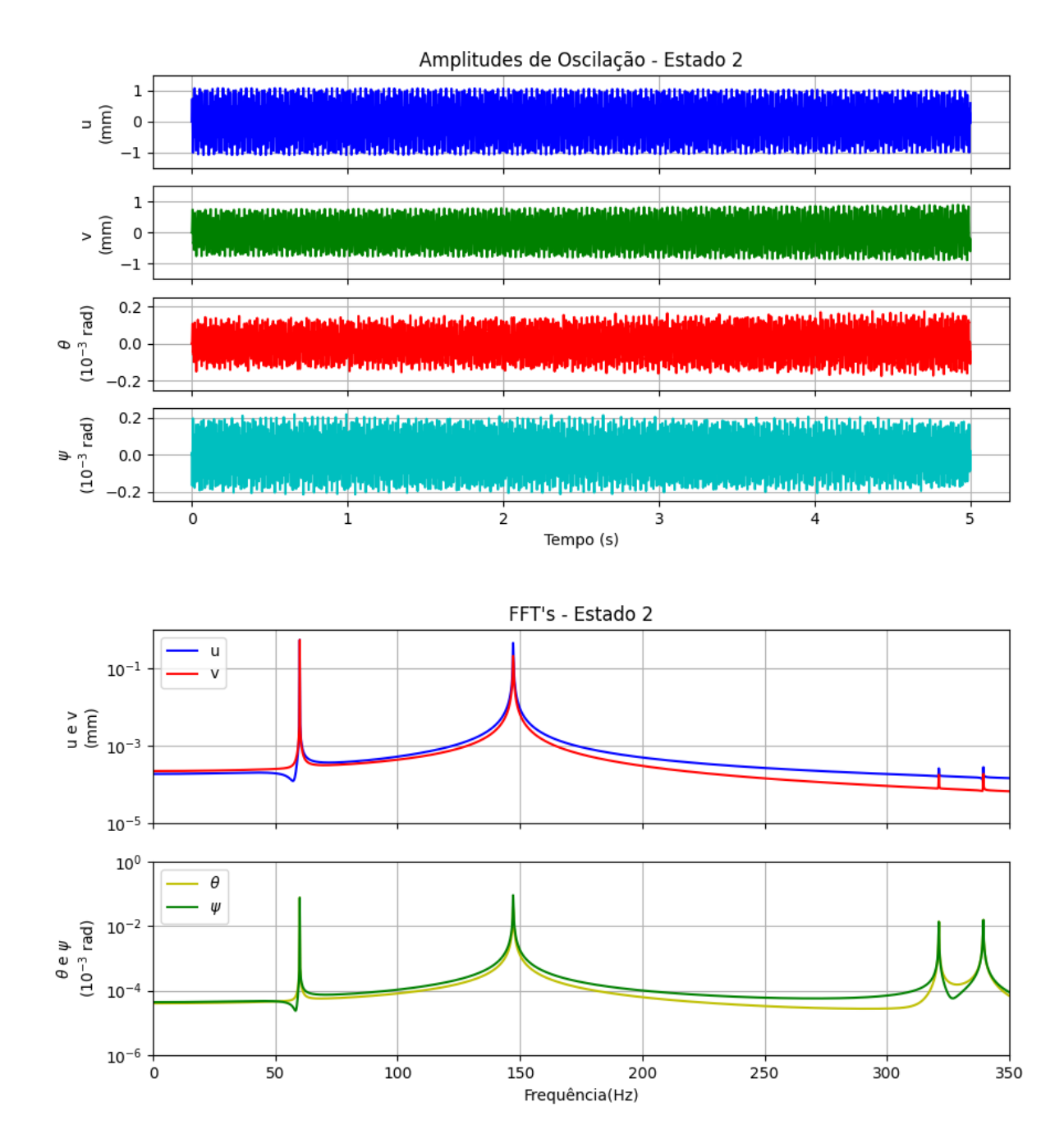

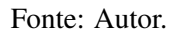

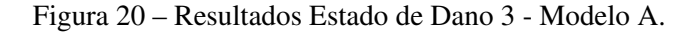

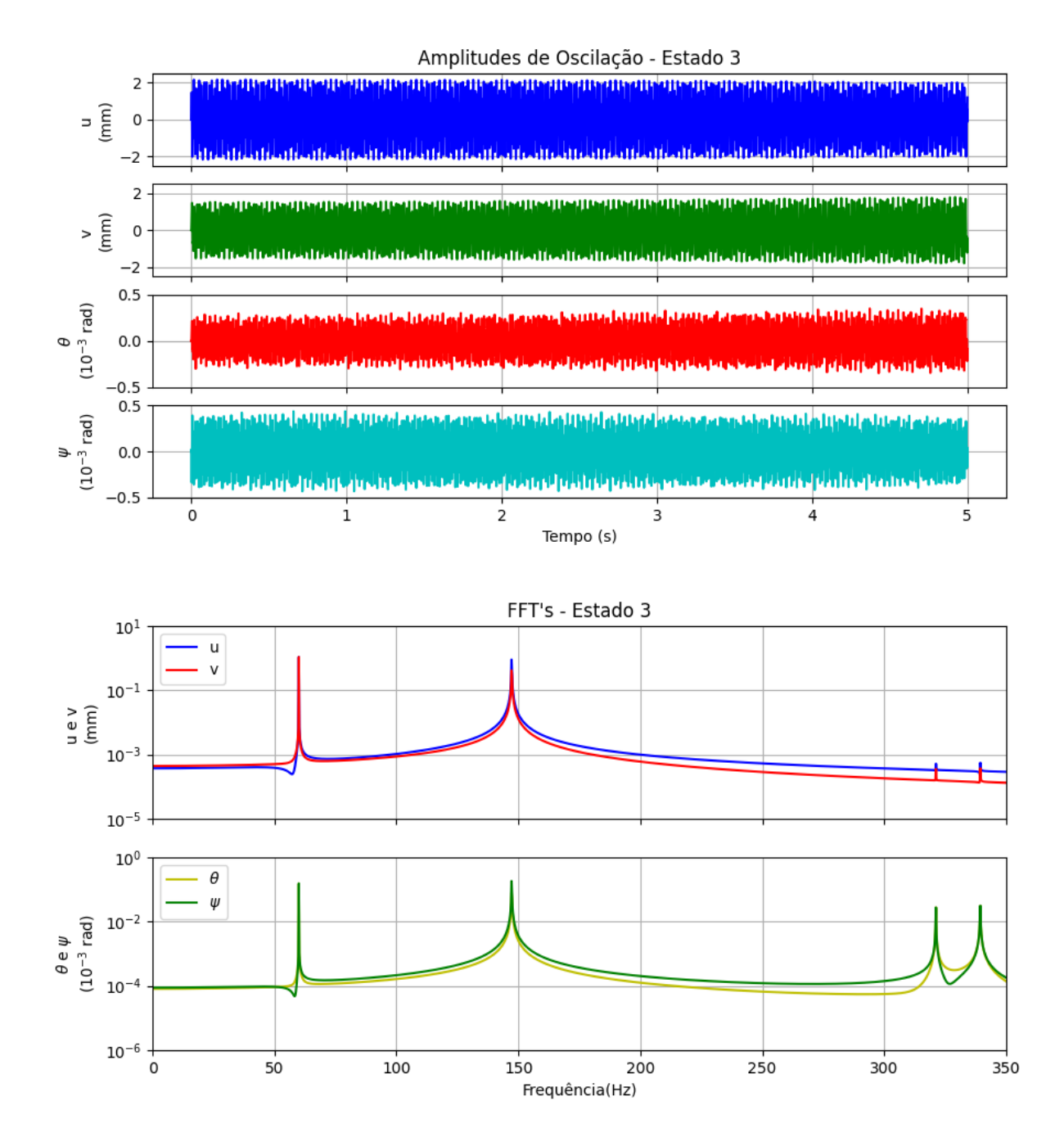

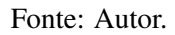

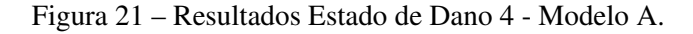

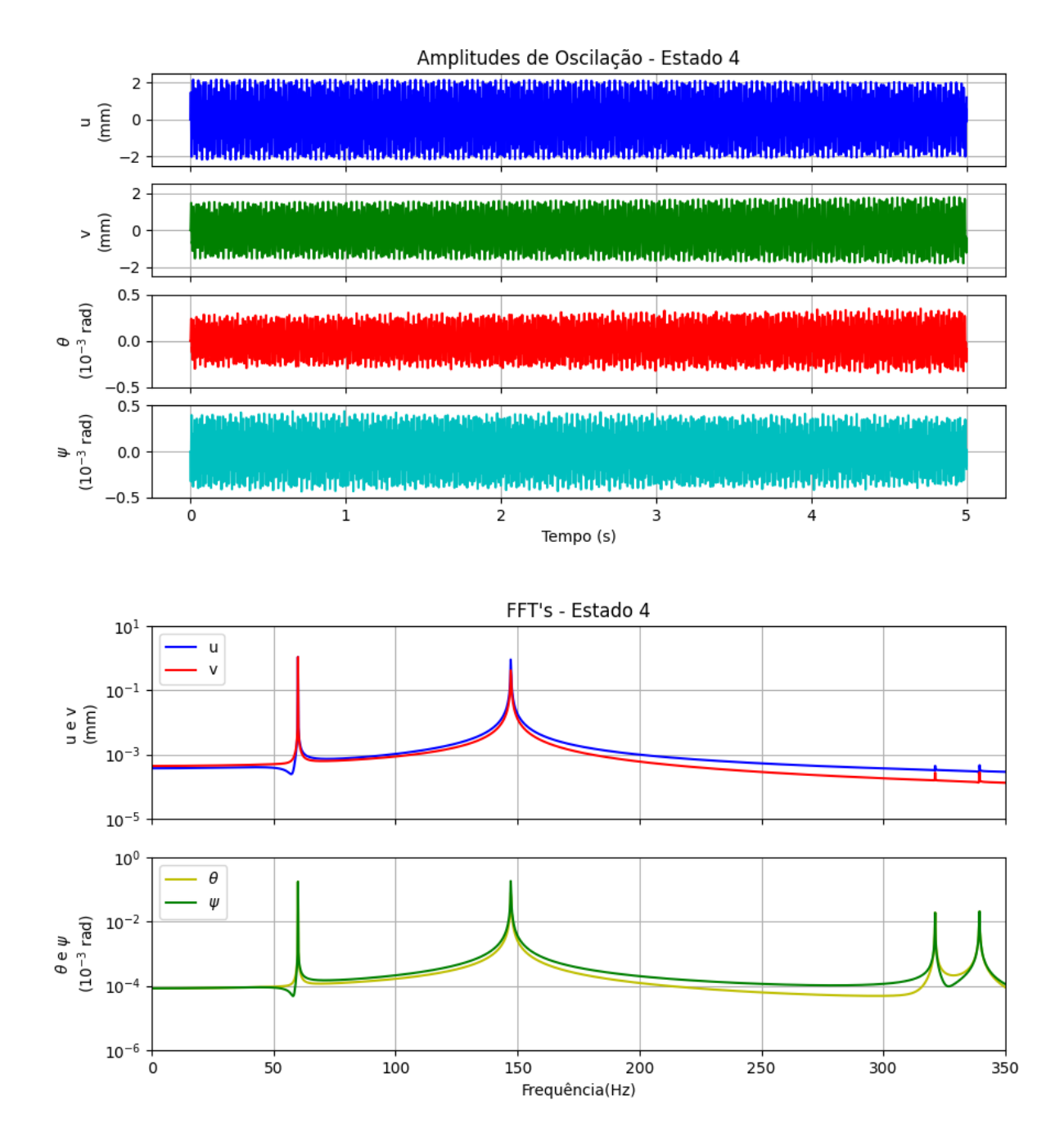

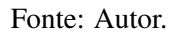

<span id="page-45-0"></span>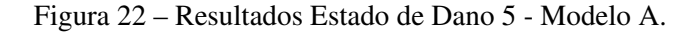

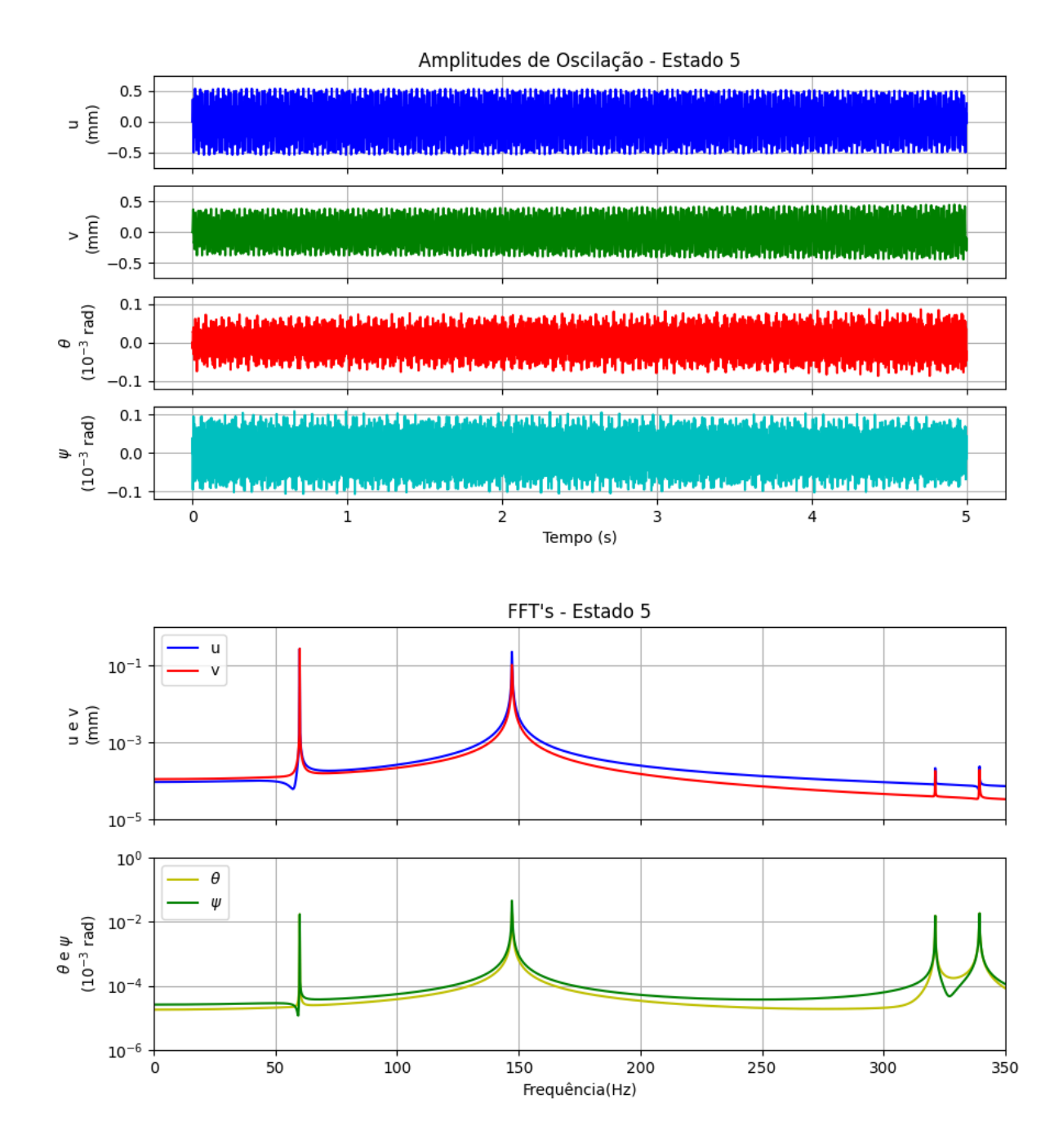

Fonte: Autor.

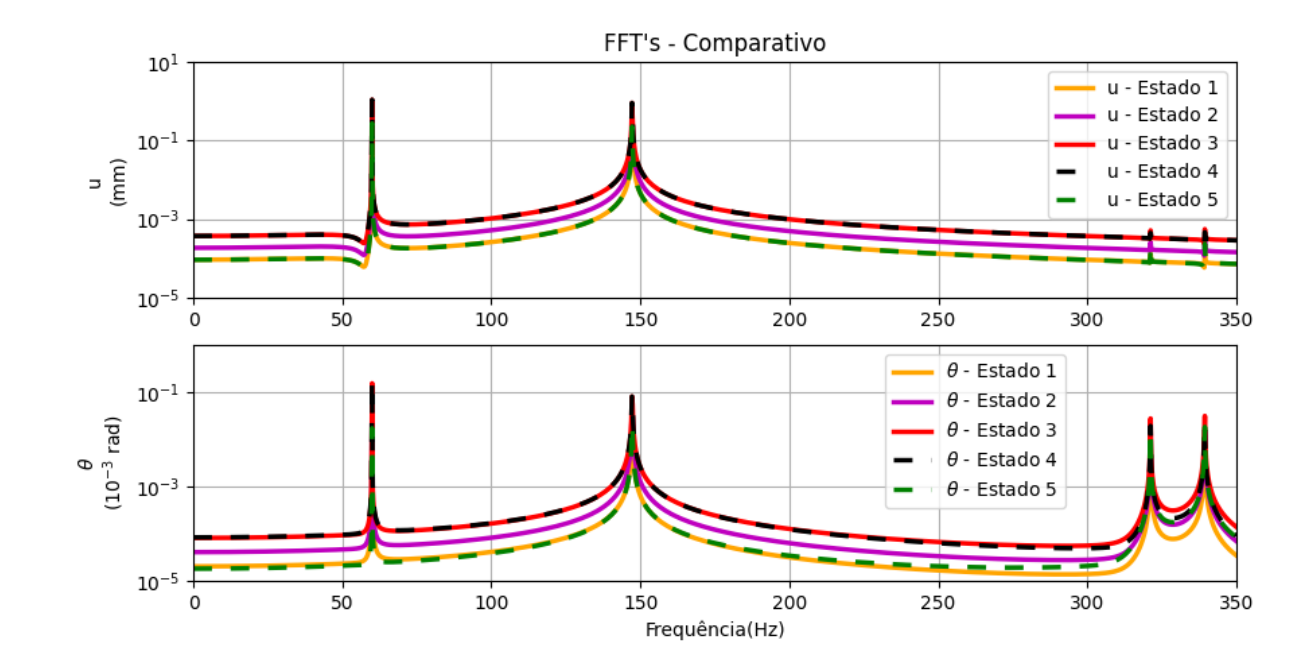

#### <span id="page-46-0"></span>Figura 23 – Comparativo dos Estados de Dano - Modelo A.

Fonte: Autor.

### <span id="page-46-1"></span>4.4 SIMULAÇÃO NUMÉRICA COM O MODELO B

Para a simulação do motor com o modelo de [POPPRATH; ECKER,](#page-61-1) [2007](#page-61-1) foram necessárias algumas adaptações. Este modelo considera o eixo flexível apoiado sobre mancais rígidos, entretanto, a constituição do rotor torna mais lógica a consideração de mancais flexíveis com rotor rígido, para a adaptação, as constantes de rigidez dos mancais traseiro e dianteiro foram combinadas em uma rigidez equivalente, considerando-as como duas molas em paralelo suportando o rotor (similar ao rotor ilustrado na Figura [9\)](#page-28-0). Para associação de molas em paralelo, a rigidez equivalente é dada pela soma das constantes de rigidez das molas, portanto:

$$
k_r = k_{dianteiro} + k_{traseiro}
$$
\n
$$
(4.2)
$$

Essa adaptação não considera as distancias entre o rotor e cada mancal, simplificando o modelo como se o centro de massa do rotor estivesse perfeitamente posicionado no meio do eixo. A constante de elasticidade associada ao estator  $(k<sub>s</sub>)$  não é um dos dados disponíveis nas informações fornecidas pela WEG, para a definição do valor utilizado usou-se a mesma relação aplicada por [\(POPPRATH; ECKER,](#page-61-1) [2007\)](#page-61-1) para as simulações numéricas do artigo, sendo 3 vezes o valor da constante associada ao rotor.

Os parâmetros relativos à fase de impacto também foram definidos de acordo com o artigo de referência, sendo considerado um contato sem fricção e sem perdas de contato, ou seja, o coeficiente de atrito  $\mu$  e o coeficiente de amortecimento  $c_h$  são nulos. O coeficiente de elasticidade na fase de contato ( $k<sub>h</sub>$ ) utilizado foi o mesmo do artigo, sendo igual a 1.5  $*$  $10^{9} N. mm.$ 

Como este modelo não simula o desalinhamento, foram simulados apenas os estados de dano 1, 2 e 3, considerando os três níveis de desbalanceamento apresentados anteriormente. Os resultados para amplitude de oscilação no domínio do tempo e da frequência são apresentados nas Figuras [24,](#page-48-0) [25](#page-49-0) e [26.](#page-50-0) Como para o modelo A, os resultados dos estados de dano foram combinados para facilitar a comparação na Figura [27](#page-51-0)

Como nos resultados do modelo anterior, pode-se notar o sinal típico de vibrações repetitivas no domínio do tempo, porém com apenas os GDL associados ao rotor, indicando que o modelo de contato não foi ativado e o estator permaneceu em repouso. É evidente também a semelhança de amplitudes de oscilação entre os resultados do Modelo B com os do modelo A, o que também era esperado, visto que simulam o mesmo rotor.

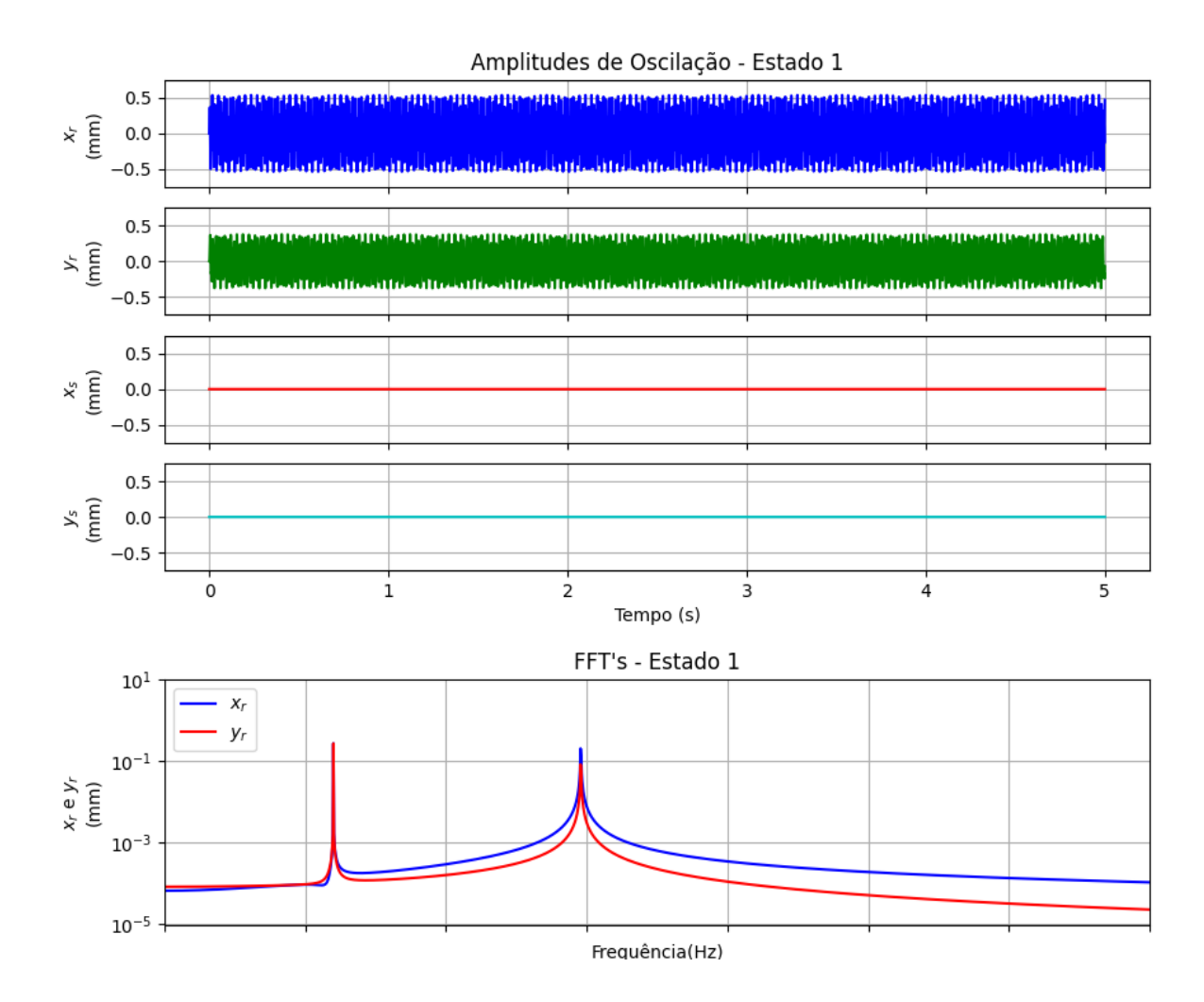

<span id="page-48-0"></span>Figura 24 – Resultados Estado de Dano 1 - Modelo B.

Fonte: Autor.

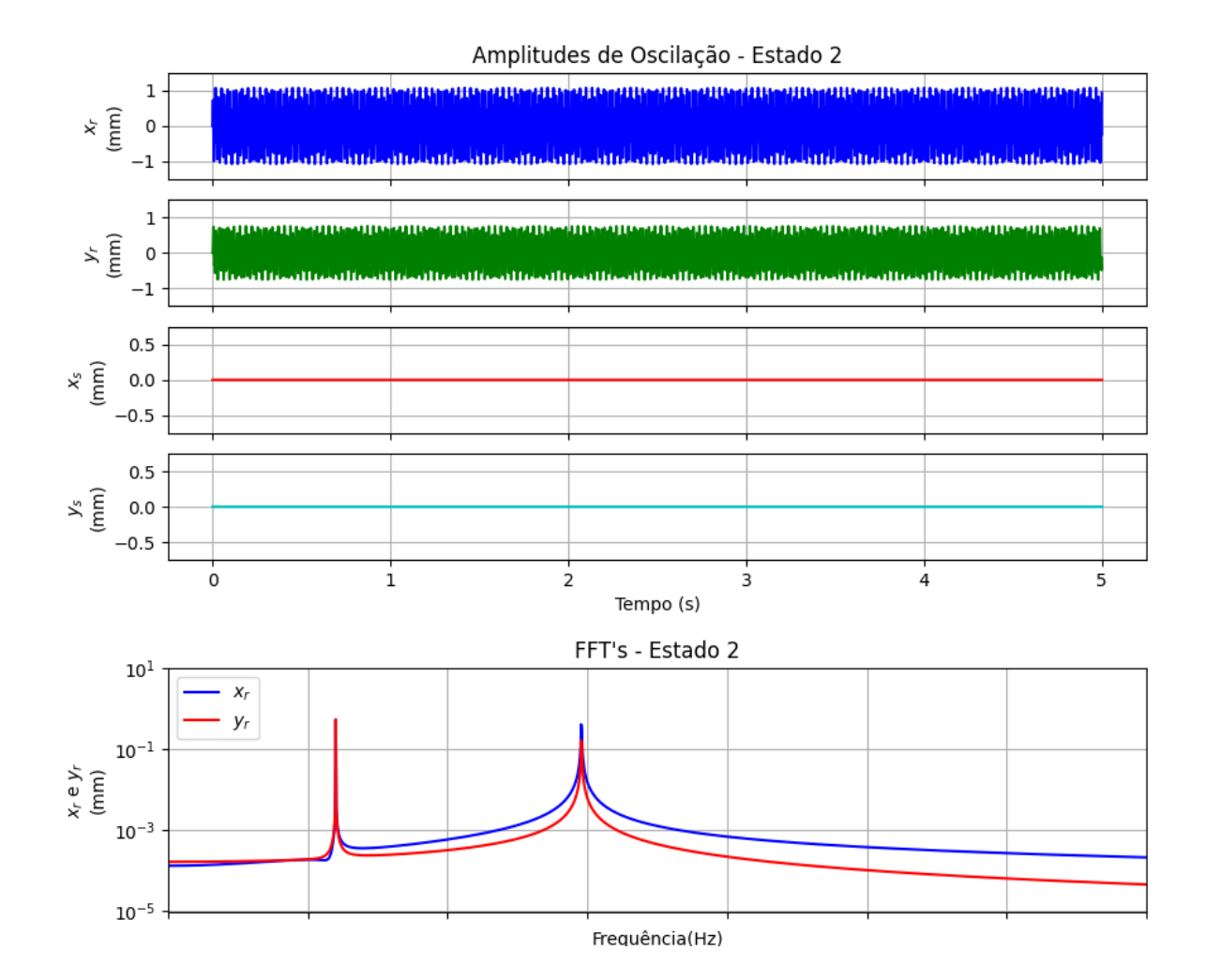

<span id="page-49-0"></span>Figura 25 – Resultados Estado de Dano 2 - Modelo B.

Fonte: Autor.

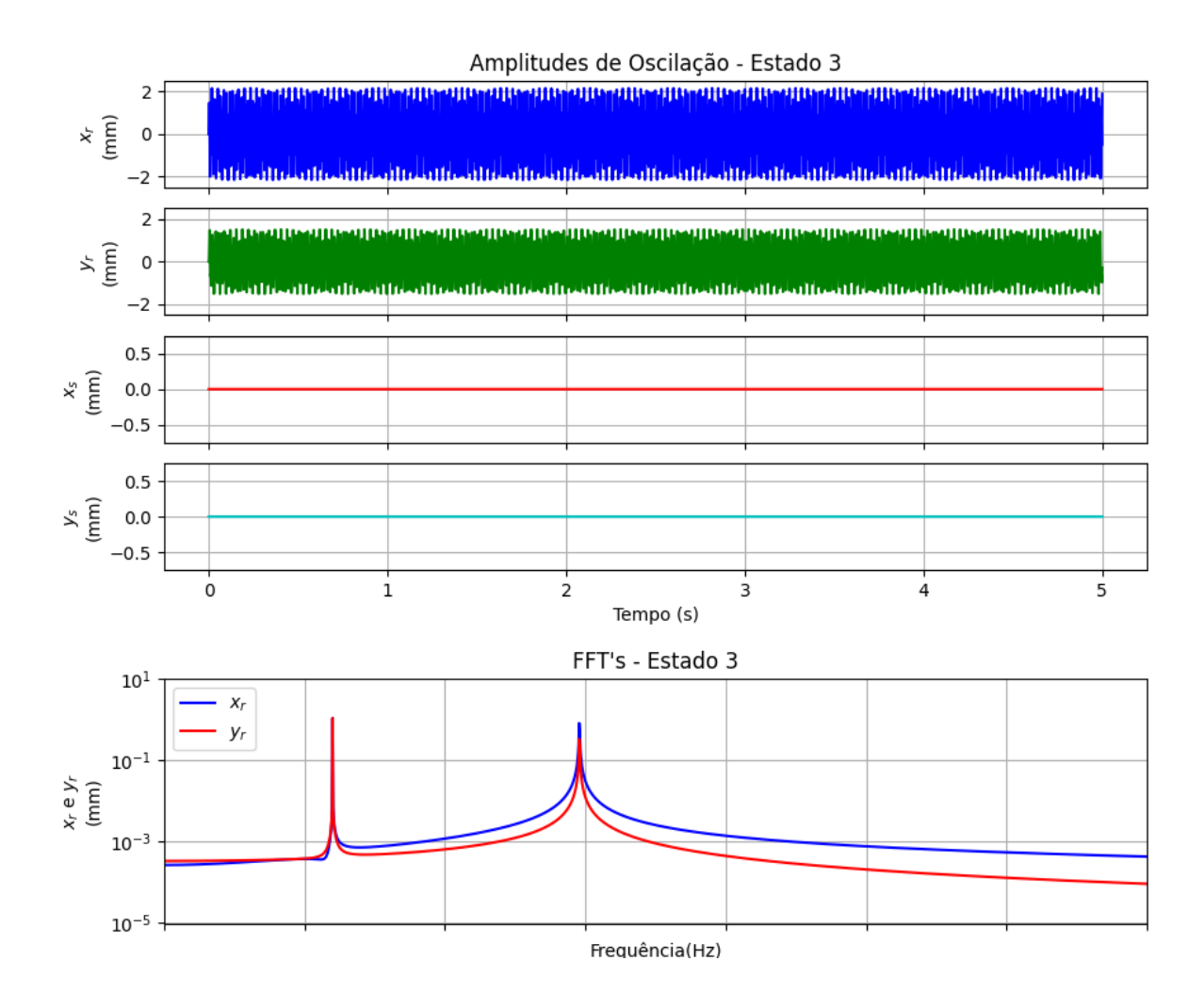

<span id="page-50-0"></span>Figura 26 – Resultados Estado de Dano 3 - Modelo B.

Fonte: Autor.

<span id="page-51-0"></span>Figura 27 – Comparativo dos Estados de Dano - Modelo B.

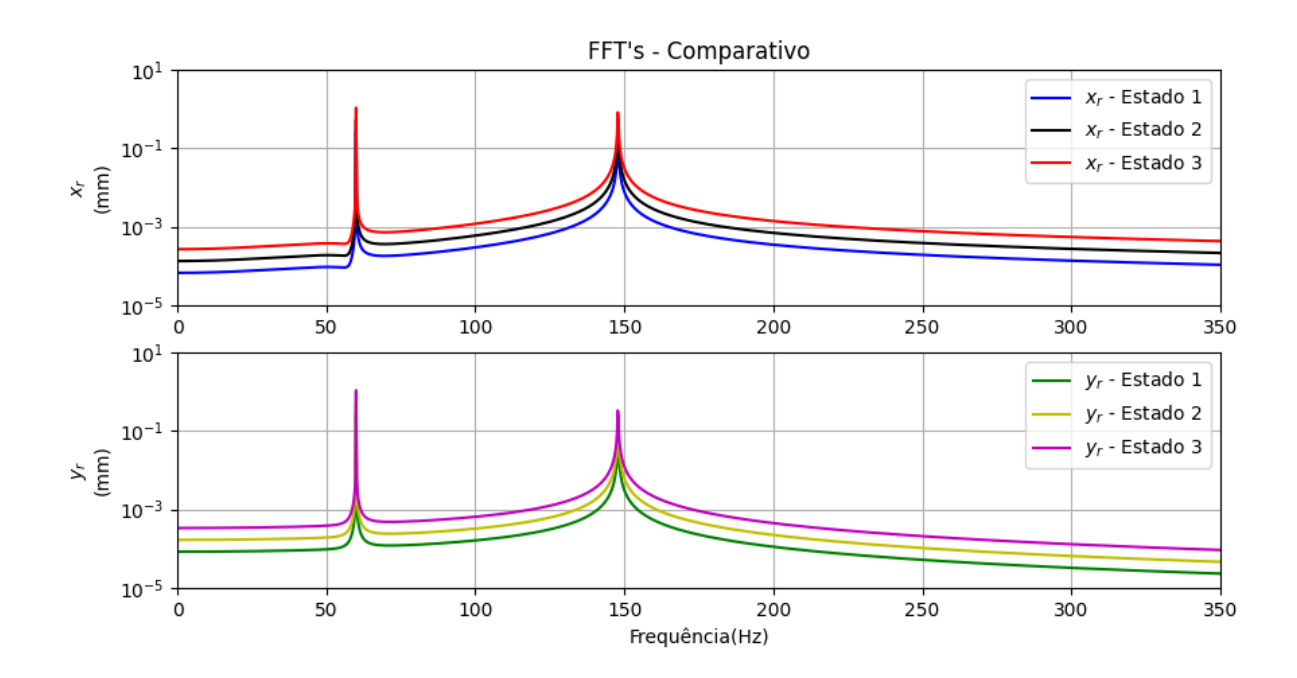

Fonte: Autor.

#### 4.4.1 Modelo B - Estados Críticos

Uma vez que o modelo de impacto não foi ativado nas condições simuladas, o modelo foi testado em duas condições críticas, sendo elas:

- Estado Crítico 1: considerou-se um desbalanceamento maior, sendo três vezes o valor calculado  $\epsilon_{per}$  ( $\epsilon_{crtico}$  = 8, 211 × 10<sup>-3</sup>kgm);
- Estado Crítico 2: a rigidez associada aos mancais foi reduzida em 25% , simulando uma perda de elasticidade no rotor (que pode ser causada pela ocorrência prolongada de defeitos na operação) e o desbalanceamento do estado 3 foi utilizado.

Todos os outros parâmetros foram mantidos como apresentados anteriormente. Os resultados para as simulações nos estados críticos 1 e 2 são apresentados nas Figuras [28](#page-53-0) e [29,](#page-54-0) respectivamente.

Nota-se que os resultados são bastante diferentes dos apresentados na Seção [4.4.](#page-46-1) A interferência do estator limita o movimento do rotor e vice-versa, provocando uma oscilação nos picos de amplitude ao longo do tempo, o que pode ser notado tanto noas coordenadas  $x_r$  e  $y_r$  quanto nas coordenadas  $x_s$  e  $y_s$  em ambos os estados críticos.

Outro ponto a ser observado é a diferença nas FFT's, onde pode-se notar várias faixas espaçadas de maneira praticamente uniforme nos gráficos, indicando as principais faixas de frequência dos impactos. Como esperado, os dois principais picos de oscilação para o rotor no estado crítico 2 foram deslocados em relação a todos os anteriores, visto que a constante de rigidez foi alterada, consequentemente alterando as frequências naturais do sistema.

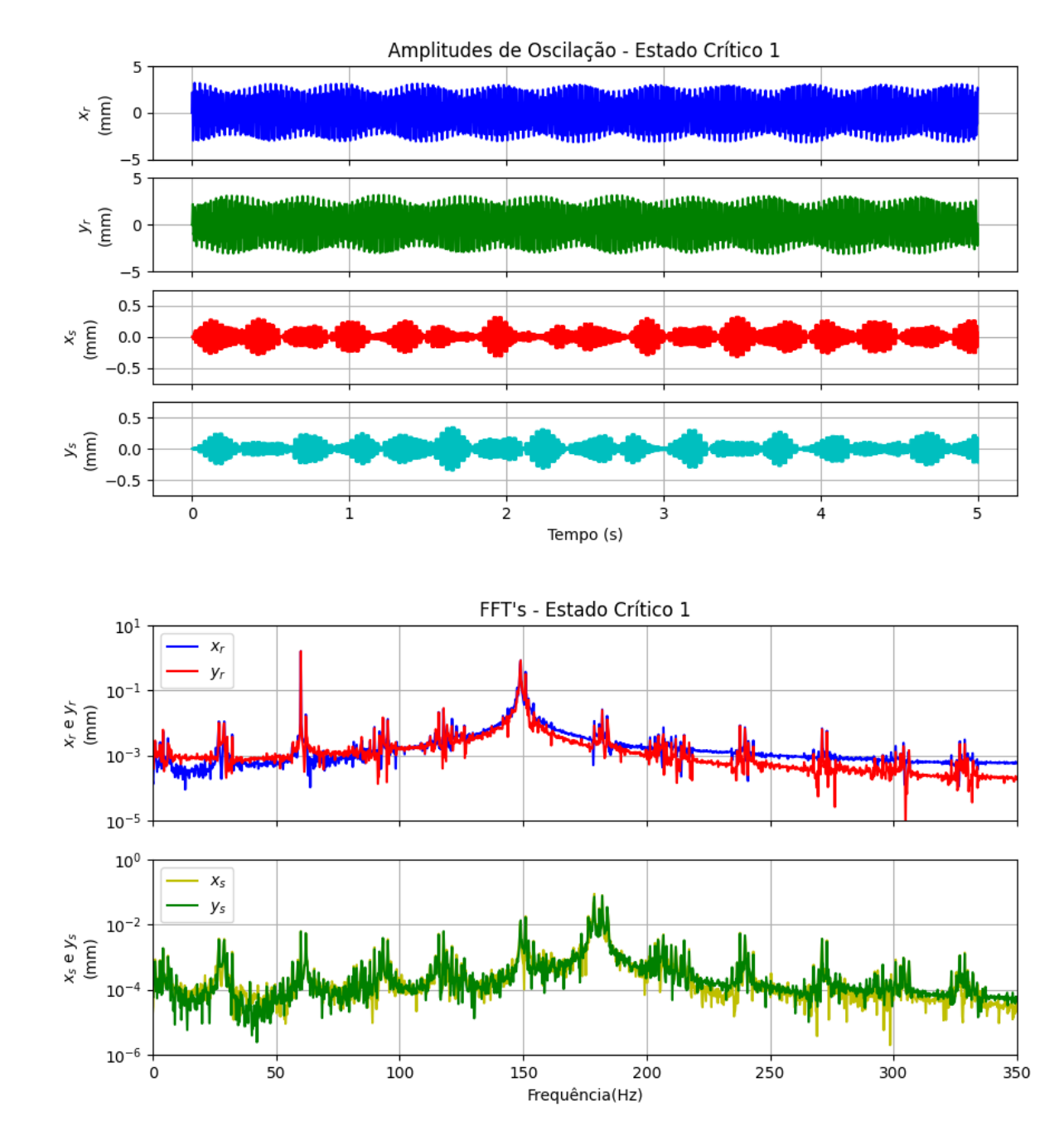

<span id="page-53-0"></span>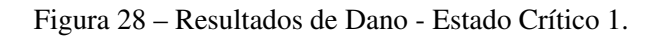

Fonte: Autor.

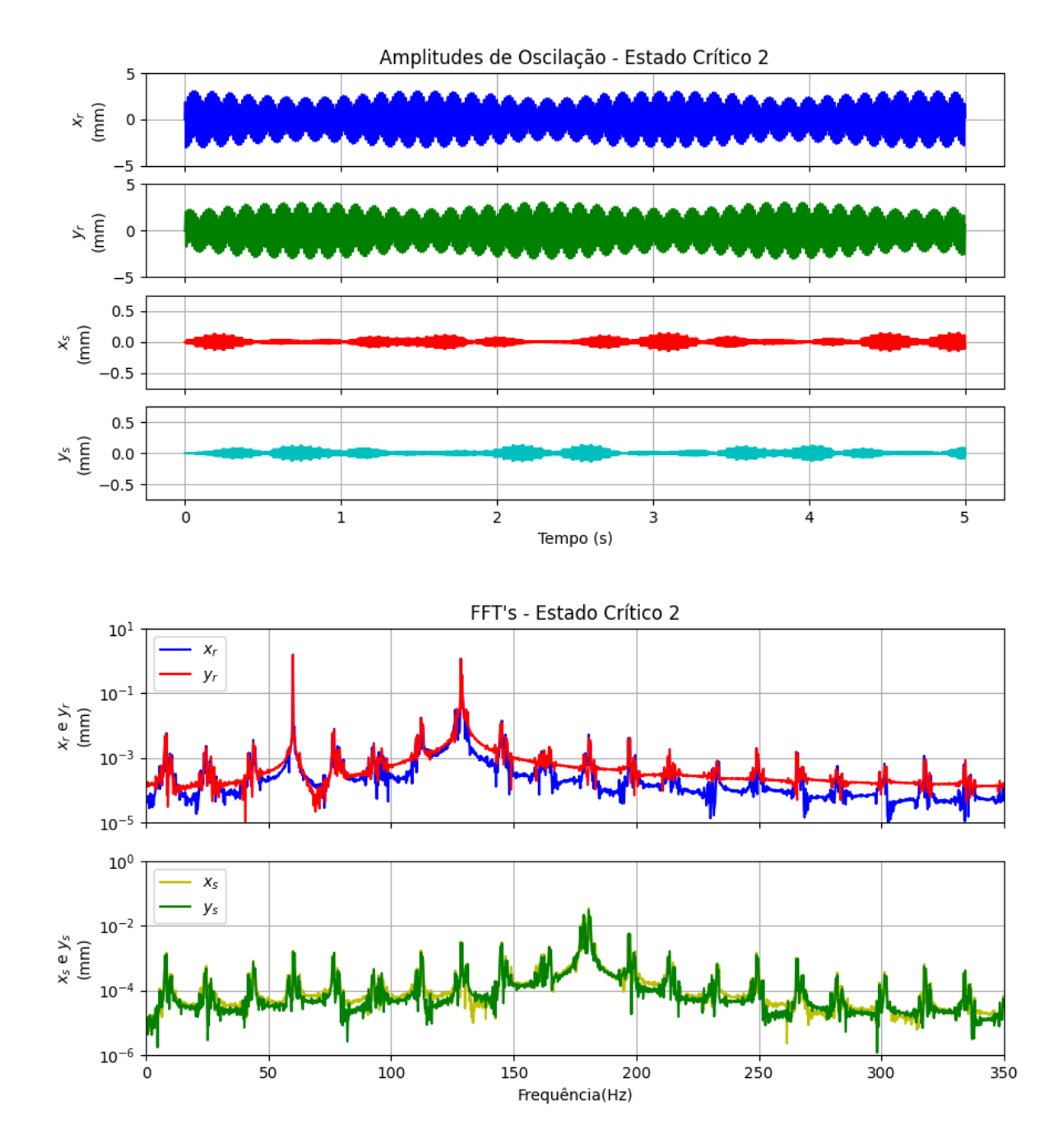

<span id="page-54-0"></span>Figura 29 – Resultados de Dano - Estado Crítico 2.

Fonte: Autor.

#### 4.5 DISCUSSÃO DOS RESULTADOS

De início, pode-se destacar o aumento das amplitudes de oscilação – em ambos os modelos – de acordo com o aumento dos parâmetros de defeitos, vide os resultados para os estados de dano 1, 2 e 3, em que a amplitude de oscilação dobra de um para o outro. Essa resposta era esperada e ilustra a resposta do rotor aos principais defeitos em máquinas rotativas.

Com os resultados dos estados 4 e 5, no modelo A, nota-se a baixa influência do defeito de desalinhamento (nos níveis aplicados) em relação ao defeito de desbalanceamento. Essa baixa influência também pode ser constatada ao se comparar os resultados dos estados 1, 2 e 3 dos modelos A e B, que possuem resultados praticamente iguais de oscilação nos eixos cartesianos perpendiculares ao eixo Z, ainda que o segundo modelo não leve em conta os efeitos de desalinhamento.

Percebe-se também, através da análise das FFT's de cada caso (com exceção do estado crítico 2), que as principais frequências de oscilação que compõem o sinal de cada estado de dano são as mesmas, o que é esperado visto que todas as simulações foram feitas com a mesma velocidade de rotação e sem alterações nos parâmetros estruturais do rotor. Dessa forma identificamos as frequências críticas de oscilação do sistema nos picos de amplitude, indicando frequências de oscilação externa a serem evitadas entre 50 e 60 Hz e entre 140 e 160 Hz. Em uma situação real, poderiam ser notadas alterações nessas frequências a depender da origem de desbalanceamento e desalinhamento, devido ao desgaste dos componentes influenciar nas suas constantes elásticas.

Outros dois picos ocorrem entre 310 e 350 Hz, porém apenas no modelo A, indicando componentes de oscilação oriundas do efeito de desalinhamento somente. Tais frequências críticas não seriam identificadas em um modelo que não leva em conta efeitos giroscópicos, indicando uma vantagem do modelo A sobre o modelo B. O resultado de pequena influência do desalinhamento na oscilação dos eixos X e Y e da baixa ordem dos valores de  $\theta$  e  $\psi$  podem ser atribuídos aos baixos valores do ângulo de desalinhamento  $\beta$  e dos altos valores momentos de inércia do rotor.

É importante ressaltar que mesmo no estado mais alto de dano, as oscilações em X e Y não chegaram a 3 milímetros, que é o valor da folga entre o rotor e o estator, de modo que não foi registrado impacto no modelo B, sendo assim, a modelagem do estator (Equação [3.36\)](#page-35-0) e das forças relativas ao impacto não foram ativadas, o que explica os resultados nulos e a ausência de gráficos no domínio da frequência para o estator nos três estados do modelo B.

Quanto às simulações dos estados críticos no modelo B, pode-se observar a resposta do rotor em casos mais extremos que levariam ao impacto entre rotor e estator. Nelas podem ser identificadas várias faixas de frequências com picos relevantes de oscilação, indicando as faixas associadas ao impacto. É possível notar um padrão de espaçamento entre os principais picos que se repete para as frequências do rotor e do estator, coincidindo também com os picos associados às frequências naturais.

## 5 CONCLUSÃO

Para o desenvolvimento do trabalho, diversos modelos foram estudados, e diferentes maneiras de se representar um rotor foram encontradas na literatura. A seleção de dois modelos foi realizada buscando abordagens de complexidade moderada com 4 GDL, trazendo diferentes visões de um rotor real, de modo a poder comparar resultados que mostrassem características essencialmente diferentes.

Ambos os modelos selecionados foram capazes de simular o funcionamento do rotor nas condições especificadas, sendo sensíveis a variação dos parâmetros e, portanto, demonstrando serem modelos aptos a simular falhas e variações paramétricas no dispositivo. A abordagem de cada um traz características em comum com o rotor de Jeffcott, e acrescentam, cada um, graus de liberdade capazes de simular características completamente diferentes (efeitos giroscópicos e impactos entre rotor e estator).

Uma vez que as oscilações do rotor nas direções X e Y não ultrapassaram o valor da folga radial entre o rotor e o estator para os 3 estados de dano propostos, o diferencial da modelagem matemática do modelo B não foi aproveitado nessas condições, de modo que o mesmo funcionou como um rotor de Jeffcott de 2 GDL. Em suma, para os casos simulados o modelo A nos leva a uma análise mais precisa dos dados do rotor, trazendo informações a mais, mesmo com a baixa influência do desalinhamento nas amplitudes de oscilação.

Apesar disso, o modelo B ainda se mantém como uma abordagem bastante interessante, e ao ser exposto a condições de dano mais severas, identificou um padrão de vibração bastante distinto dos estados anteriores devido ao impacto entre rotor e estator, como apresentado nos estados críticos 1 e 2. Apesar de considerados críticos, os estados propostos são plenamente passíveis de ocorrerem em máquinas reais, principalmente considerando a progressão de danos não corrigidos e suas consequências (alteração nos parâmetros estruturais do sistema e aumento dos defeitos). Tal interação de impacto não seria percebida através do modelo A, que poderia trazer oscilações em X e em Y superiores à folga de 3 mm em resultados desconexos da realidade de um rotor em contato com o estator.

Como esperado (vide as equações de cada modelo), as amplitudes de oscilação nos eixos X e Y aumentaram de maneira diretamente proporcional com o aumento do desbalanceamento, dobrando do estado de dano 1 para o 2 e do 2 para o 3. O mesmo ocorre com as amplitudes de oscilação nos ângulos  $\theta$  e  $\psi$  no modelo A. Quanto às respostas no domínio da frequência, ambos os modelos foram capazes de identificar as mesmas faixas críticas, convergindo em seus resultados.

Podemos concluir que o trabalho atingiu os objetivos traçados no Capítulo [1:](#page-12-0)

- Dois modelos foram identificados e selecionados por especificidades diferentes;
- Ambos foram implementados numericamente em Python
- Foram obtidos dados técnicos do motor W22 IE3 da WEG para utilização nas simulações
- Foram identificados os defeitos de desbalanceamento e desalinhamento como focos do trabalho, e suas faixas de defeito foram definidas de acordo com as normas e manuais aplicáveis
- Os dois modelos foram simulados com diferentes valores de defeito e comparados de acordo com os resultados obtidos

As possibilidades de continuidade deste trabalho são várias. Como recomendações para trabalhos futuros, indica-se a simulação de rotores diferentes, momentos de inércia mais baixos e com um eixo mais elástico, de modo a permitir maiores amplitudes de deslocamento transversal, simulando diferentes casos de contato entre rotor e estator para analisar dados diferentes provenientes do modelo B, bem como uma maior resposta dos ângulos de rotação devido aos efeitos giroscópicos no modelo A. A variação dos parâmetros mecânicos associados ao rotor também seria útil para avaliar a variação das faixas de frequência associadas às frequências naturais.

De forma análoga, sugere-se o teste de novas faixas de dano, extrapolando os valores de desbalanceamento e desalinhamento para avaliar a influência da combinação dos defeitos em cada um dos 4 GDL no modelo A, em testes como os estados 4 e 5, e novamente simular novos estados de dano com contato entre rotor e estator. A comparação com outros modelos matemáticos ou aquisições de dados de vibração em rotores reais também seria de grande interesse, verificando a confiabilidade dos resultados obtidos.

Outras análises poderiam ser feitas como a variação da velocidade angular e identificação das principais frequências críticas do rotor, teste de diferentes modelos de rolamentos e mancais e a influência de suas características no sinal e faixas de oscilação. Todos esses estudos contribuem de forma direta para a identificação dos melhores meios para simulação de máquinas rotativas e contribuir para a detecção de diferentes falhas mecânicas com maior precisão.

## REFERÊNCIAS

ARCO-VERDE, M. M. Identificação de falhas em sistemas rotativos empregando técnicas não lineares. 2008. COPPE, Universidade Federal do Rio de Janeiro, Rio de Janeiro, Brasil.

BOMFIM, P. R. S. Estudo experimental da potencialidade do uso da termografia para avaliação do desalinhamento de máquinas rotativas na indústria. 2013. Universidade Federal de Pernambuco, CTG. Programa de Pós-Graduação em Engenharia Mecânica, Recife.

CHAPRA, S. C.; CANALE, R. P. Métodos Numéricos para Engenharia. 5.ed..ed. [S.l.]: McGraw-Hill Interamericana do Brasil Ltda., 2011.

COSTA, C. da; MATHIAS, M. H. Análise de vibrações mecânicas com FPGA. Saber Eletrônica, [S.l.], n.429, p.52–56, out. 2008.

<span id="page-60-1"></span>EASY-LASER. MANUAL E540 05-0751. [S.l.: s.n.], 2008.

FERRAZ, A. Análise Modal Complexa de um Rotor com Efeito Giroscópico. 2017. UFRJ - Escola Politécnica, Rio de Janeiro.

FRANCO, A. T. Métodos Numéricos Aplicados à Engenharia - Introdução aos Métodos de Diferenças Finitas e de Volumes Finitos. 2011. Universidade Tecnológica Federal do Paraná, Curitiba.

<span id="page-60-0"></span>FRISWELL, M. I. et al. Dynamics of Rotating Machines. [S.l.]: Cambridge University Press, 2010. (Cambridge Aerospace Series).

GALVÃO, L. C. F. Simulação numérica de um rotor de Jeffcott com contato rotor-estator. 2007. Escola Politécnica da Universidade Federal do Rio de Janeiro, Rio de Janeiro.

GARCIA, M. S. Análise de Defeitos em Sistemas Mecânicos Rotativos a partir da Monitoração de Vibrações. 2005. Universidade Federal do Rio de Janeiro, Rio de Janeiro.

GENTA, G. Dynamics of Rotating Systems. [S.l.]: Springer Science+Business Media, Inc., 2005.

GRETEK. Turbinas Pelton. CINK Hydro-Energy - Turbinas Pelton - Gretek Peru, 2018. Dísponível em: <https://gretek.com.pe/cydro-turbinas-pelton/>. Acesso em 01 jan. 2023.

GUILHERME, J. Análise de Vibração – Tipos de Sinais, Transformada de Fourier e PSD. ENSUS | ADVANCED ENGENEERING, abril 2016. Dísponível em: <https://ensus.com.br/analise-de-vibracao-tipos-de-sinais-transformada-de-fourier-e-psd/>. Acesso em 18 mai. 2022.

INMAN, D. J. Engineering Vibration. [S.l.]: Pearson Education, 2014.

ISHIDA, Y.; YAMAMOTO, T. Linear and Nonlinear Rotordynamics. 2.ed..ed. [S.l.]: Wiley-VCH Verlag & Co.KGaA, 2012.

<span id="page-61-0"></span>ISO. ISO 1940-1: mechanical vibration - balance quality requirements for rotors in a constant (rigid) state - part 1: specification and verification of balance tolerances. International Organization for Standardization, [S.l.], ago. 2003.

KARLBERG, M. Approximated Stiffness Coefficients in Rotor Systems Supported by Bearings with Clearance. International Journal of Rotating Machinery, [S.l.], v.2010, n.540101, p.5, Janeiro 2010.

MARINELLI, I. Desalinhamento de eixos e os perigos para seu equipamento. TRACTIAN, maio 2022. Dísponível em: <https://tractian.com/blog/desalinhamento-de-eixos-e-os-perigospara-seu-equipamento>. Acesso em 30 mai. 2022.

MARTINS, M. L. et al. ESTUDO DA APLICAÇÃO DA FFT (FAST FOURIER TRANS-FORM) EM ANÁLISE DA CONDIÇÃO DE MÁQUINAS ROTATIVAS. Revista Interdisciplinar de Pesquisa em Engenharia, [S.l.], v.2, n.23, p.125–144, fev. 2017.

<span id="page-61-1"></span>POPPRATH, S.; ECKER, H. Nonlinear dynamics of a rotor contacting an elastically suspended stator. Journal of Sound and Vibration, [S.l.], v.308, p.767–784, Março 2007.

RAO, S. S. Mechanical vibrations. 5th.ed. 1 Lake Street, Upper Saddle River, NJ 07458: Pearson Education, 2010.

RÉDL, J.; KROCKO, V. Mathematical model of Jeffcott rotor supported on slide bearings assembly. Annals of Warsaw University of Life Sciences – SGGW, [S.l.], n.53, p.85–91, 2009.

SANTOS MANGUEIRA, R. dos et al. Revisão de Aplicações de Machine Learning no Aprimoramento de Métodos de Monitoramento de Turbinas Eólicas com Foco em Caixas de Engrenagens. VIII Congresso Brasileiro de Energia Solar, [S.l.], 2020.

SCHEFFER, C.; GIRDHAR, P. Practical Machinery Vibration Analysis and Predictive Maintenance. 1.ed. Oxford: Elsevier, 2004.

SILVA, C. W. de. Vibration: fundamentals and practice. [S.l.]: CRC Press, 1999.

SILVA, S. E. L. da; SILVA, A. A.; S. IRMÃO, M. A. da. ANÁLISE TEÓRICO-EXPERIMENTAL DE BANCADA DIDÁTICA PARA BALANCEAMENTO ESTÁTICO E DINÂMICO DE ROTORES. Congresso Brasileiro de Ensino de Engenharia - COBENGE, [S.l.], n.XXXII, Setembro 2004.

SOEIRO, N. S. CURSO DE FUNDAMENTOS DE VIBRAÇÕES E BALANCEAMENTO DE ROTORES. 2008. Instituto de Tecnologia - ITEC, Faculdade de Engenharia Mecânica - FEM, Grupo de Vibrações e Acústica – GVA, Universidade Federal do Pará, Belém, Pará.

# APÊNDICES

**Contract Contract** 

## <span id="page-64-0"></span>APÊNDICE A – Código Python do Modelo A

```
1 import numpy as np
2 import matplotlib.pyplot as plt
3 import matplotlib
4 import os
5 import time
6 import pandas
 7
8 from numpy import mean, max, diff, min, std
9 from math import pi, sin, cos
10 from scipy.integrate import odeint
11 from numpy.random import rand
12 from numpy.fft import fftn
13 from random import random
14 from scipy import linalg
15
16 Mass = 412.8 # Massa em KG do rotor
17 \text{ I} d = 21.05 # Inércia em kg/m2
18 I p = 6.39 # Inércia em kg/m2
19 VEL = 3600 \times 2 \times \text{pi/60} # Velocidade em rad/s
20 EPS = 1.368*10**-3 # Desbalanceamento
21 BETA = 3*10**-4 # Ângulo de desalinhamento
22 K1 = 1.8049e8 # Constante elástica traseiro
23 K2 = 1.7588e8 # Constante elástica dianteiro
24 C1 = 0 # Constante amortecimento a traseiro
25 C2 = 0 # Constante amortecimento a dianteiro
26 a = 0.4539 # Distancia a traseiro
27 b = 0.5501 # Distância a dianteiro
28
29 def compute_dqdt(q, t, A, B, u):
30 dqdt = np.empty((8, ))
31
32 #Vetor de entrada
33 u[4] = Mass*EPS*VEL**2*cos(VEL*t)
34 u[5] = Mass*EPS*VEL**2*sin(VEL*t)
35 u[6] = -(I_d-I_p)*BETA*VEL**2*sin(VEL*t)36 u[7] = (I d-I p) *BETA*VEL**2*cos(VEL*t)
37
38 dqdt = np.dot(A, q) + np.dot(B, u)
39
40 return dqdt
41
42 #Função FFT
43 def ffthalfamp(t, y, T, N):
44
45 yf = fftn(y)46
47 amp = np.abs(yf) # get amplitude spectrum
48
49 # amp= yf.imag
50
51 amp = (2/amp.size)*amp[0:amp.size//2]52
53 freq = np.linspace(0.0, 1.0 /(2.0*T), N//2) # get freq axis
\frac{1}{54} # freq = np.linspace(0.0, 1.0 /(2.0*T), N) # get freq axis
55
```

```
56 return freq, amp
57
58 \text{ kT} = \text{K1} + \text{K2}59 kC = -a * K1 + b * K260 kR = (a**2)*K1 + (b**2)*K261 \text{ } C1 = C1 + C262 cC = -a*C1 + b*C263 CR = (a * * 2) * C1 + (b * * 2) * C264
65 #initial conditions
66 x10 = 0.0 \text{ } \text{#u}67 x20 = 0.0 \text{ } \text{#v}68 x30 = 0.0 #theta
69 x40 = 0.0 #psi
70 x50 = 0.0 #u_ponto
71 x60 = 0.0 \text{ #v\_ponto}72 x70 = 0.0 #theta_ponto
73 \times 80 = 0.0 #psi ponto
74
75
76
77 M = np.array([Mass, 0, 0, 0],78 [0, Mass, 0, 0],
79 [0, 0, 1_d, 0],80 [0, 0, 0, I_d]]) #Matriz massa
81
82 print(M)
83
84 K = np.array([ [kT, 0, 0, kC],85 [0, kT, -kC, 0],86 [0, -kC, kR, 0],87 [kC, 0, 0, kR]]) #Matriz rigidez
88 print(K)
89
90 C = np.array([ [cT, 0, 0, cC], cC],
91 [0, \text{ cT}, \text{ -cC}, \text{ 0}],92 [0, -cC, cR, I_p*VEL],
93 [CC, 0, -I_p*VEL, CR]) #Matriz amortecimento
94 print(C)
95
96 A = np \cdot zeros((8, 8))97
98 invM = np.linalg.inv(np.matrix(M))
99
100 A[4:8, 0:4] = np.dot(-invM, K)101 A[0:4, 4:8] = np.identity(4)102 A[4:8, 4:8] = np.dot(-invM, C)103
104 invM = np.linalg.inv(np.matrix(M))
105
106 #Montando a matriz B
_{107} B = np.zeros((8, 8))
108 B[4:8,4:8] = invM
109
110 q0 = np. empty ((8, ))
111
112 g0[0] = x10
113 q0[1] = x20
```

```
115 \text{ q0}[3] = \text{ x}40116 q0[4] = x50117 \text{ q0}[5] = \times 60118 q0 [6] = \times70
119 \text{ q0}[7] = \times 80120
121 #input vector
122 u = np \cdot zeros((8,))123
124 #time points
125 dt = 0.0001 # Passo de tempo
126 tf = 5 # Tempo final
127 \text{ N} = \text{round}(tf / dt)128 t = np.linspace(0, tf, N)
129
130 q = odeint (compute_dqdt, q0, t, args=(A, B, u))
131
132 freq_umei, yf_umei = ffthalfamp(t, q[:,0], dt, N)
133 freq_vmei, yf_vmei = ffthalfamp(t, q[:,1], dt, N)
134 freq_thetamei, yf_thetamei = ffthalfamp(t, q[:,2], dt, N)
135 freq psimei, yf psimei = ffthalfamp(t, q[:,3], dt, N)
136
137
138 ################# Gerar imagens:
139
140 fig, axis = plt.subplots(4, figsize=(10,5))141
142 axs[0].plot(t,q[:,0]*10**3,'b')
143 axs[0].set_ylabel('u \n(mm)') # Titulo do subplot (apenas u)
144 axs[0].set_ylim(-0.75,0.75) # Truncar o eixo Y
145 axs[0].grid()
146 axs[0].title.set_text('Amplitudes de Oscilação - Estado 1') # Titulo
147 axs[0].axes.xaxis.set_ticklabels([])
148
149 axs[1].plot(t, q[:,1]*10**3, 'g')
150 axs[1].set_ylabel('v \n(mm)')
151 axs[1].set_ylim(-0.75,0.75) # Truncar o eixo Y
152 axs[1].grid()
153 axs[1].axes.xaxis.set_ticklabels([])
154
155 axs[2].plot(t, q[:,2]*10**3, 'r')
156 axs[2].set_ylabel(r'$\theta$'+ '\n' + r'($10^{-3}$ rad)')
157 axs[2].set_ylim(-0.12,0.12)
158 axs[2].grid()
159 axs[2].axes.xaxis.set_ticklabels([])
160
161 axs[3].plot(t, q[:,3]*10**3, 'c')
162 axs[3].set_ylabel(r'$\psi$'+'\n' + r'($10^{-3}$ rad)')
163 axs[3].set_ylim(-0.12,0.12)
164 axs[3].grid()
165
166
167 plt.xlabel('Tempo (s)') # Nome do eixo x
168 plt.savefig("Nao Sei.png", format = 'png', bbox_inches = 'tight', dpi =
     1200) # Salvar Imagem
169 plt.show()
170
```
114  $q0[2] = x30$ 

```
171 fig1, axs1 = plt.subplots(2, figsize=(10, 5))
172
173 \text{ } #fig1, axis1 =plt.subplots(4)
174 axs1[0].plot(freq_umei, yf_umei*10**3, color = 'b', label = 'u')
175 axs1[0].plot(freq_vmei, yf_vmei*10**3, color = 'r', label = 'v')
176 axs1[0].set_ylabel('u e v \n(mm)')
177 axs1[0].title.set_text("FFT's - Estado 1")
178 axs1[0].set_ylim(1e-5,1e0)
179 axs1[0].legend(loc='upper left')
180 axs1[0].set_xlim(0,350)
181 axs1[0].set_yscale('log')
182 axs1[0].grid()
183 axs1[0].axes.xaxis.set_ticklabels([])
184
185 axs1[1].plot(freq_thetamei, yf_thetamei*10**3, color = 'y', label=r' $\
      theta$')
186 axs1[1].plot(freq_psimei, yf_psimei*10**3, color = 'g', label = r'$\psi$')
187 axs1[1].set ylabel(r'$\theta$ e $\psi$' + '\n' + r'($10^{-3}$ rad)')
188 # axs1[1].set_ylabel(r'$\theta$'+'\n' + r'($10^{-3}$ rad)')
189 axs1[1].set_ylim(1e-6,1e0)
190 axs1[1].legend(loc='upper left')
191 axs1[1].set_xlim(0,350)
192 axs1[1].grid()
193 axs1[1].set_yscale('log')
194 #axs1[1].axes.xaxis.set_ticklabels([])
195
196
197 plt.legend(loc='upper left')
198 plt.xlabel(r"Frequência(Hz)")
199 # plt.savefig("teste.png", format = 'png', bbox_inches = 'tight', dpi =
      1200)
200 plt.show()
```
## <span id="page-68-0"></span>APÊNDICE B – Código Python do Modelo B

```
1 import numpy as np
2 import matplotlib.pyplot as plt
3 import matplotlib
4 import os
5 import time
6 import pandas
 7
8 from numpy import mean, max, diff, min, std, sqrt, arctan
9 from math import pi, sin, cos
10 from scipy.integrate import odeint
11 from numpy.random import rand
12 from numpy.fft import fftn
13 from random import random
14
15 # Constants
16 M r = 412.8 # Massa do Rotor
17 M s = 859.8 # Massa do estator
18 C r = 0.0 #contante de amortecimento do rotor
19 C_s = 0.0 # Constante de amortecimento do estator
20 K_r = 3.5637*10**8 # Constante elástica do rotor
21 K_s = 3*3.5637*10**8 # Cosntante elástica do estator
22 EPSILON = 1.368*10**-3 # Desbalanceamento
23 VEL = 3600.*2.*np.pi/60. # Velocidade de rotação do rotor
24 K_H = 1.0*10**9 # Constante elástica de impacto
25 C H = 0 # Cosntante de amortecimento de impacto
26 MI = 0 # Coeficiente de atrito no impacto
27 L = 0.003 # Folga entre rotor e estator
28
29
30 omega_c = 0
31 dt = 0.0001
32
33 # Function to compute dq/dt
34 def compute_dqdt(q, t, A, B, u):
35 dqdt = np.empty((8, ))
36
37 global omega_c
38
39 \text{ x\_rs} = q[0] - q[2]40 y_r s = q[1] - q[3]41
42 r_r = np.sqrt(x_r s * 2 + y_r s * 2)43
44 alpha = np.arctan2(y_rs, x_rs) if x_rs != 0 else 0
45 alpha = alpha if not np.isnan(alpha) else 0
46
47 d = r\_rs - L48
49 f_n = \text{omega}_c \cdot (K_H \cdot d + C_H \cdot (d / dt))50
51 if d \ge 0:
52 omega_c = 1
53 elif f_n <= 0:
54 omega_c = 0
55
```

```
56 cnste = omega_c * (K_H * d + C_H * (d / dt))57
58 omegaf = 059
60
61 #Vetor de entrada
62 u[4] = M_r * EPSILON * VEL**2 * np.cos(VEL * t) + cnste * (-np.cos(
     alpha) + omega_f * MI * np.sin(alpha))
63 u[5] = M_r * EPSILON * VEL**2 * np.sin(VEL * t) + cnste * (-np.sin(
     alpha) - omega_f * MI * np.cos(alpha))
64 u[6] = -cnste * (-np.cos(alpha) + omega_f * MI * np.sin(alpha))
65 u[7] = -\text{cnste} * (-\text{np}.\sin(\text{alpha}) - \text{omega}_f * \text{MI} * \text{np}.\cos(\text{alpha}))66
67 dqdt = np.dot(A, q) + np.dot(B, u)
68
69 return dqdt
70
71 #Função FFT
72 def ffthalfamp(t, y, T, N):
73
yf = fftn(y)75
76 amp = np.abs(yf) # get amplitude spectrum
77
78 amp = (2/amp.size)*amp[0:amp.size//2]79
80 freq = np.linspace(0.0, 1.0 /(2.0*T) , N//2) # get freq axis
81
82 return freq, amp
83
84
85 M = np.array([ [M_r, 0, 0, 0],86 [0, M_r, 0, 0],
87 [0, 0, M_s, 0],88 [0, 0, 0, M_s]]) #Matriz massa
89
90 K = np.array([K_r, 0, 0, 0],91 [0, K_r, 0, 0],92 [0, 0, K_s, 0],93 [0, 0, 0, K_s]]) #Matriz rigidez
94
95
96 C = np.array([ [C_r, 0, 0, 0],97 [0, C_r, 0, 0],98 [0, 0, C s, 0],
99 [0, 0, 0, C_s]]) #Matriz amortecimento
100
101 # System matrices
_{102} A = np.zeros((8, 8))
103 invM = np.linalg.inv(np.matrix(M))
104 A[4:8, 0:4] = np.dot(-invM, K)
105 A[0:4, 4:8] = np.identity(4)106 A[4:8, 4:8] = np.dot(-invM, C)
107
108 B = np \cdot zeros((8, 8))109 \text{ B}[4:8,4:8] = invM
110
111 # Initial conditions
```

```
112 \text{ q0} = \text{np}.\text{zeros}(8)113
114 # Time points
115 tf = 5116 dt = 0.001
117 \text{ N} = \text{int}(\text{tf/dt})118 t = npu. linspace (0, tf, int(tf/dt))119
120 # Input vector
121 \text{ u} = \text{np}.\text{zeros}(8)122
123 # Solve the ODE system
_{124} q = odeint (compute_dqdt, q0, t, args=(A, B, u))
125
126 # Plotting
127 fig, axis = plt.subplots(4, figsize=(10,5))128
129 axis[0].plot(t,q[:,0]*10**3,'b')130 axis[0].set ylabel(r'$x r$' + '\n' + r'(mm)')
131 axs[0].set_ylim(-0.75,0.75)
132 axs[0].grid()
133 axs[0].title.set_text('Amplitudes de Oscilação - Estado 1')
134 axs[0].axes.xaxis.set_ticklabels([])
135
136 axs[1].plot(t, q[:,1]*10**3, 'q')
137 axs[1].set vlabel(r'$y_r$' + '\n' + r'(mm)')
138 axs[1].set_ylim(-0.75,0.75)
139 axs[1].grid()
140 axs[1].axes.xaxis.set_ticklabels([])
141
142 axs[2].plot(t, q[:,2]*10**3, 'r')
143 axs[2].set_ylabel(r'$x_s$' + '\n' + r'(mm)')
144 axs[2].set_ylim(-0.75,0.75)
145 axs[2].grid()
146 axs[2].axes.xaxis.set_ticklabels([])
147
148 axs[3].plot(t, q[:,3]*10**3, 'c')
149 axis[3] .set_ylabel(r' $y_s$' + ' \n' 'n' + r' (mm)')150 axs[3].set_ylim(-0.75,0.75)
151 axs[3].grid()
152
153 plt.xlabel('Tempo (s)')
154 #plt.savefig("terste2.png", format = 'png', bbox_inches = 'tight', dpi =
     1200)
155 #plt.close()
156
157 freq\_xr, yf\_xr = ffthalfamp(t, q[:,0], dt, N)
158 freq_yr, yf_yr = ffthalfamp(t, q[:, 1], dt, N)159 freq\_xs, yf\_xs = ffthalfamp(t, q[:, 2], dt, N)
160 freq_ys, yf_ys = ffthalfamp(t, q[:, 3], dt, N)161
162 fig1, axs1 = plt.subplots(2, figsize=(10, 5))
163 axs1[0].plot(freq_xr, yf_xr*10**3, color = 'b', label = 'x_r')
164 axs1[0].plot(freq_yr, yf_yx*10**3, color = 'r', label = 'y_r')
165 axs1[0].title.set_text("FFT's - Estado 1")
166 axs1[0].legend(loc='upper left')
167 axs1[0].set ylabel(r'$x r$ e $y_r$' + '\n' + r'(mm)')
168 axs1[0].set_yscale('log')
```

```
169 axs1[0].set_xlim(0,350)
170 axs1[0].set_ylim(1e-5,1e0)
171 axs1[0].grid()
172 axs1[0].axes.xaxis.set_ticklabels([])
173
174 axs1[1].plot(freq_xs, yf_xs*10**3, color = 'y', label = 'x_s')175 axs1[1].plot(freq_ys, yf_ys*10**3, color = 'g', label = 'y_s')176 axs1[1].legend(loc='upper left')
177 axs1[1].set_ylabel(r'$x_s$ e $y_s$' + '\n' + r'(mm)')
178 axs1[1].set_yscale('log')
179 axs1[1].set_ylim(1e-5,1e0)
180 axs1[1].set_xlim(0,350)
181 axs1[1].grid()
182 #axs1[1].axes.xaxis.set_ticklabels([])
183
184 plt.xlabel(r"Frequência(Hz)")
185 plt.show()
```